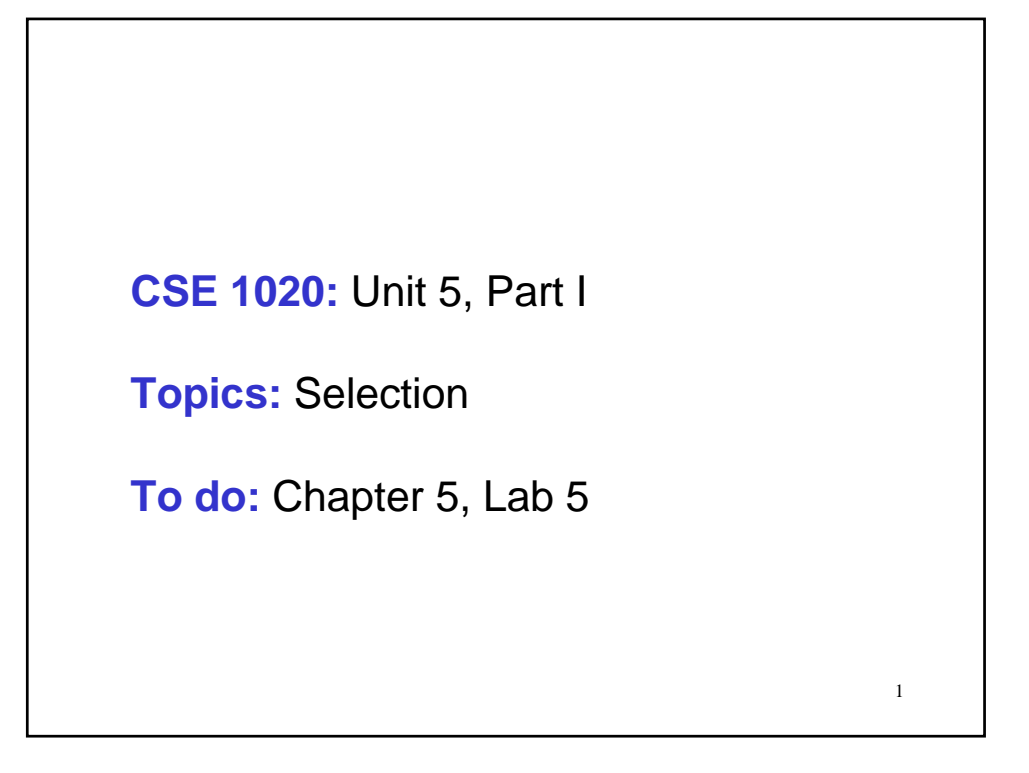

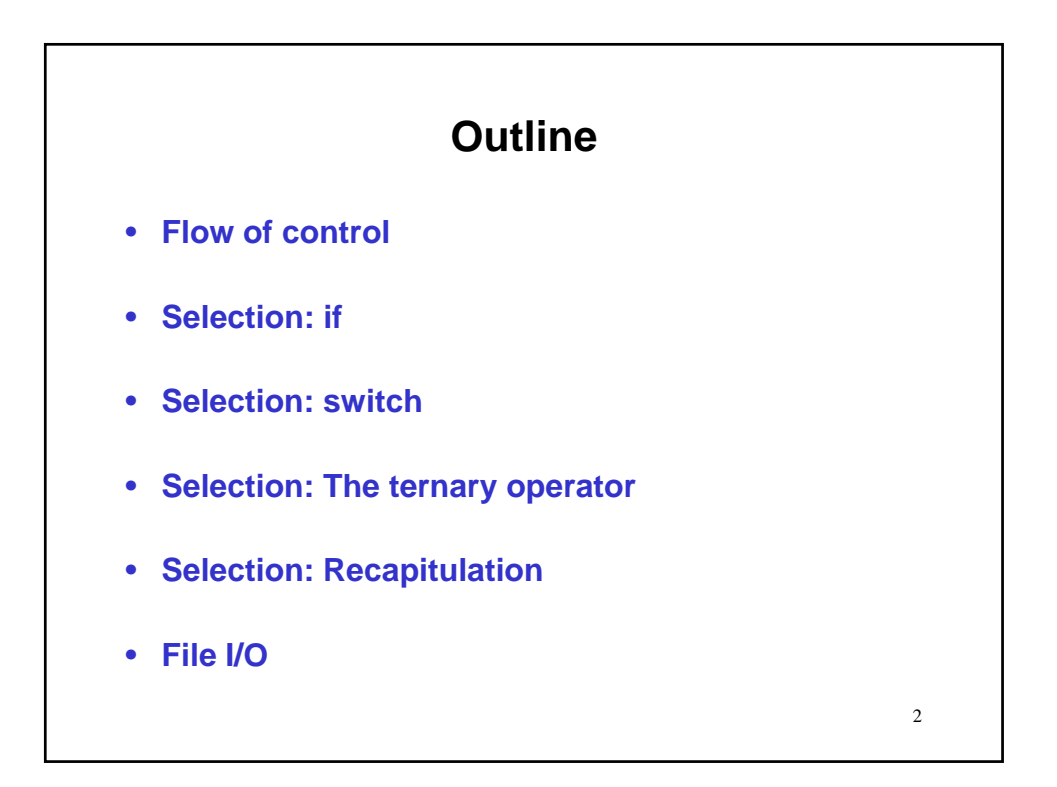

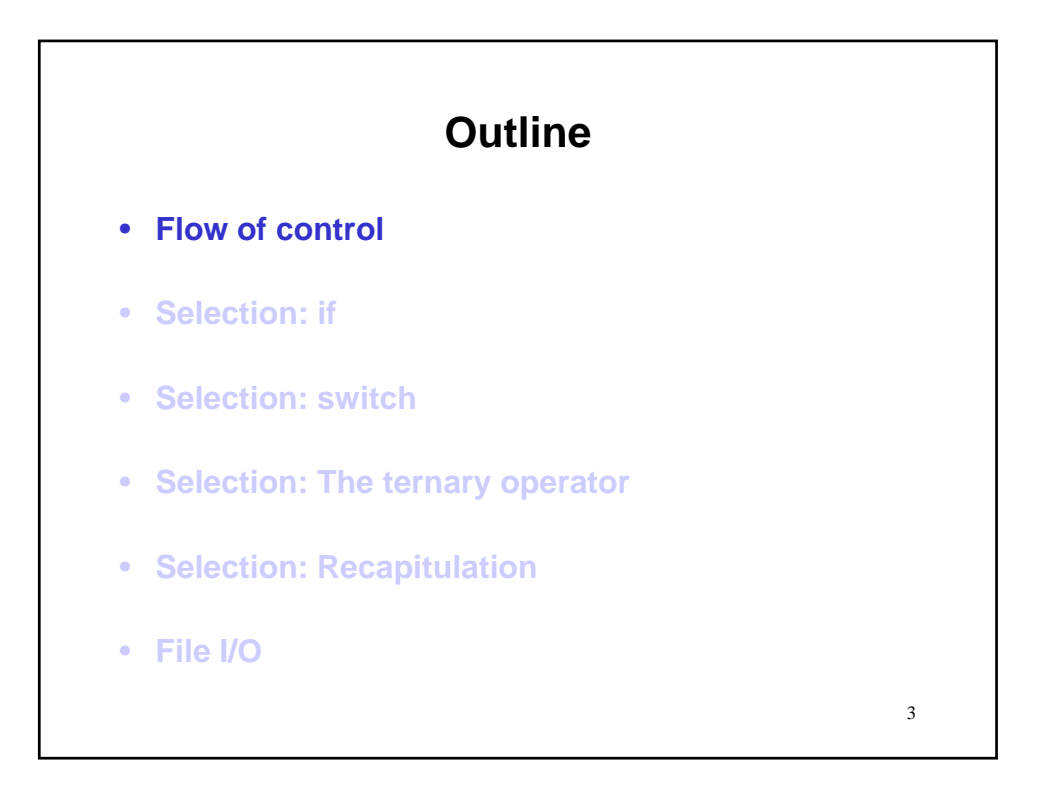

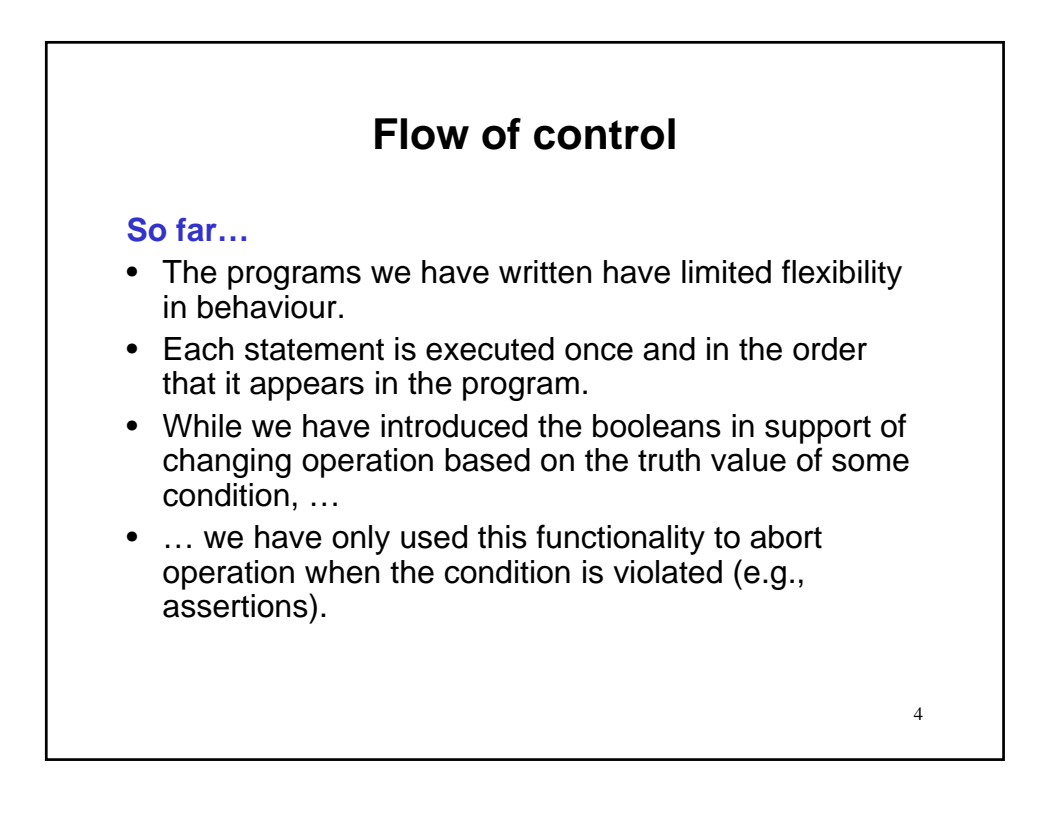

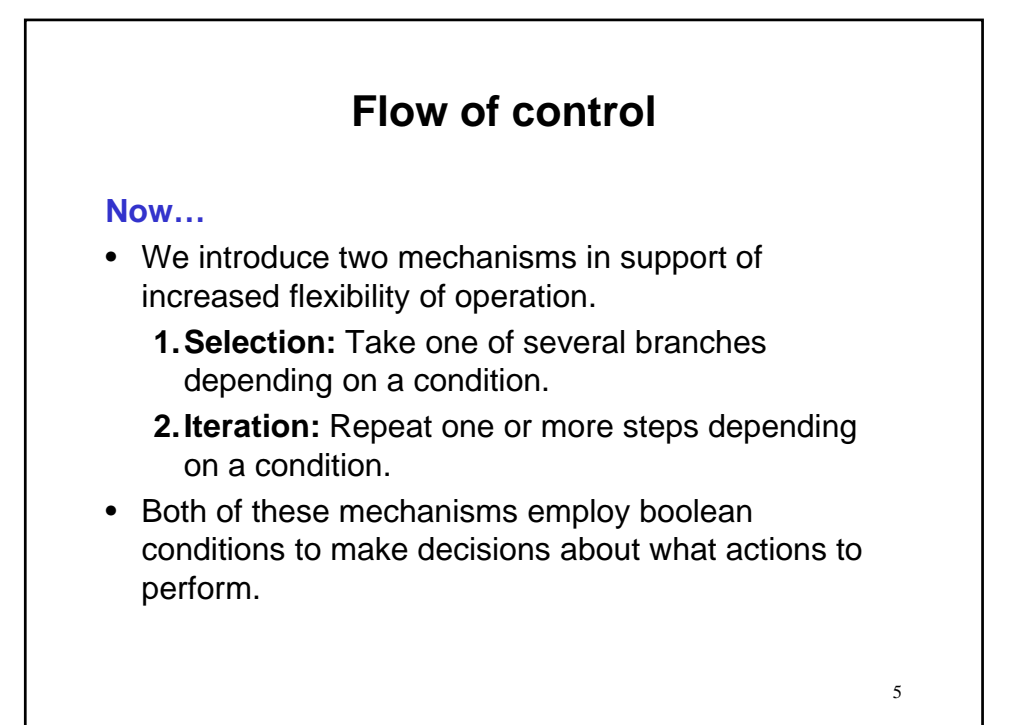

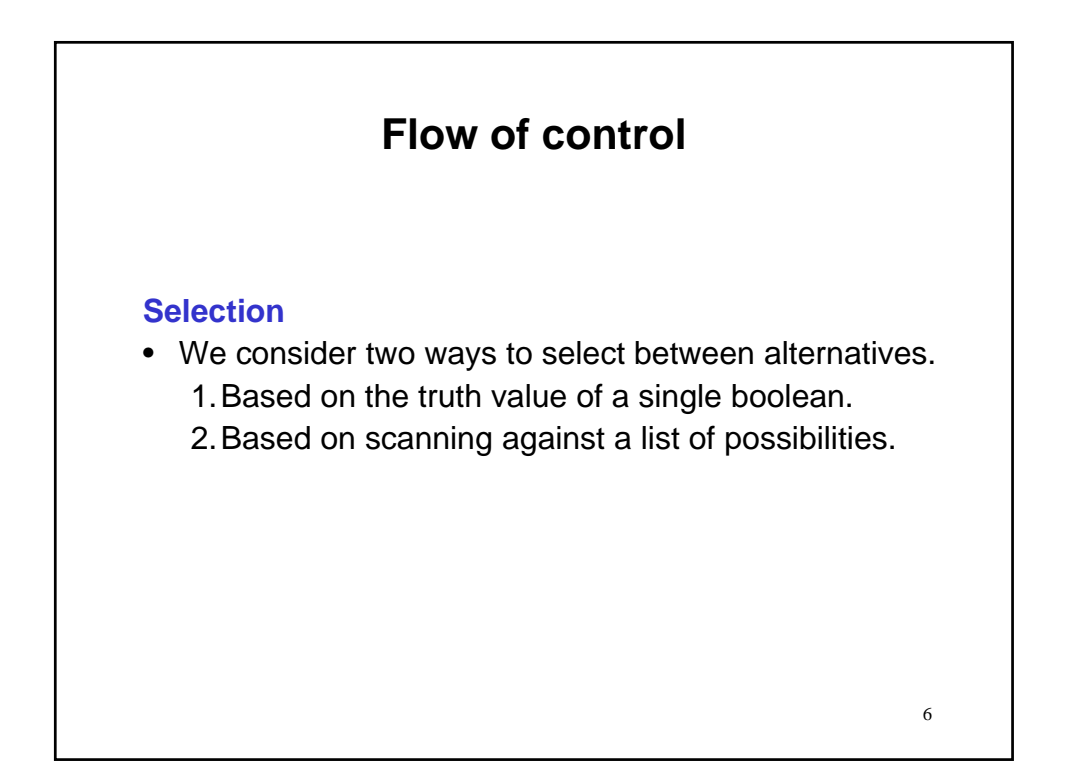

## **Flow of control**

#### **Selection**

- We consider two ways to select between alternatives.
	- 1.Based on the truth value of a single boolean.
	- 2.Based on scanning against a list of possibilities.

#### **Remark**

• We also briefly consider a third, short hand, method.

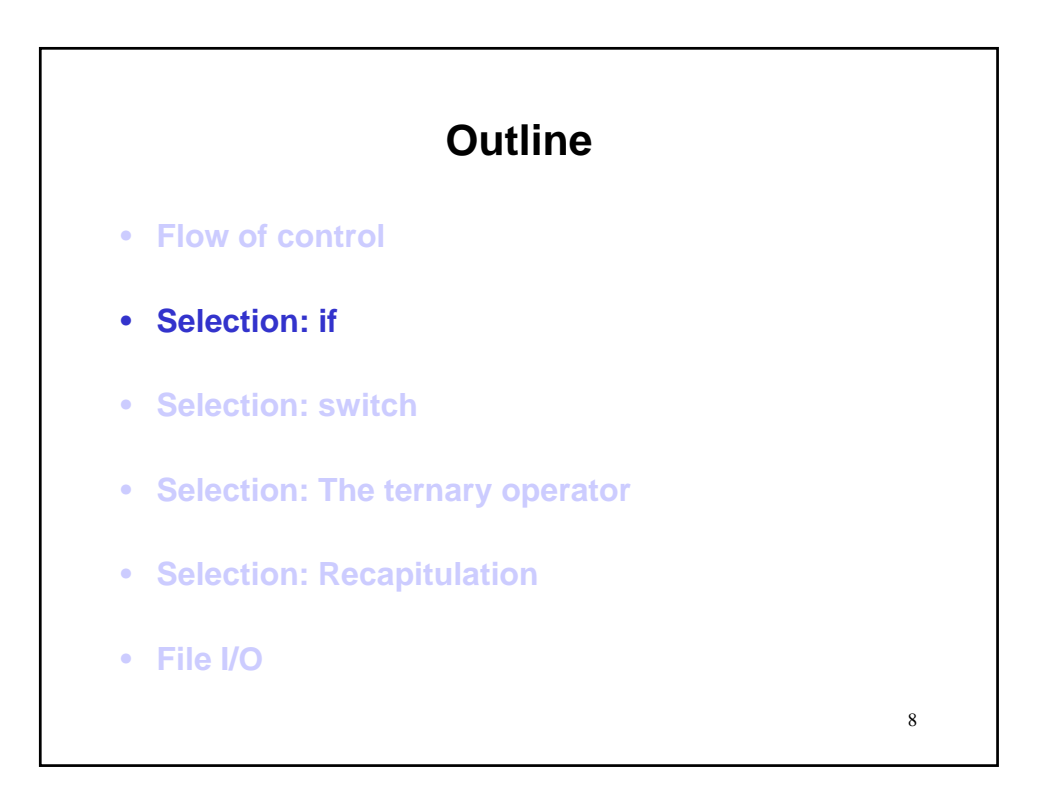

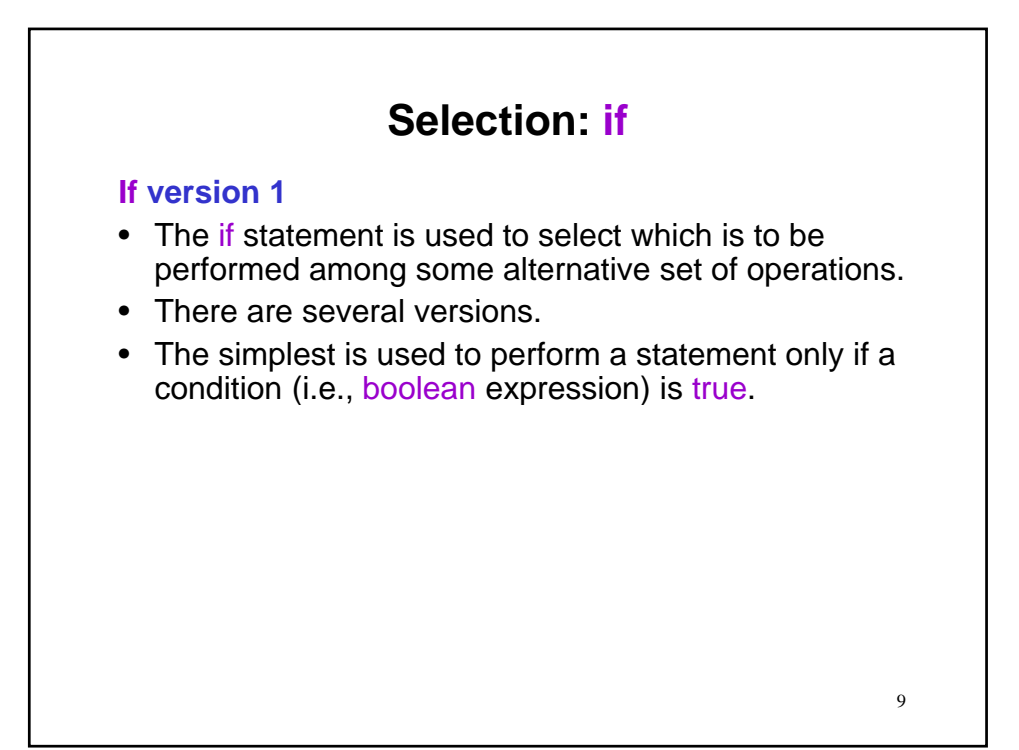

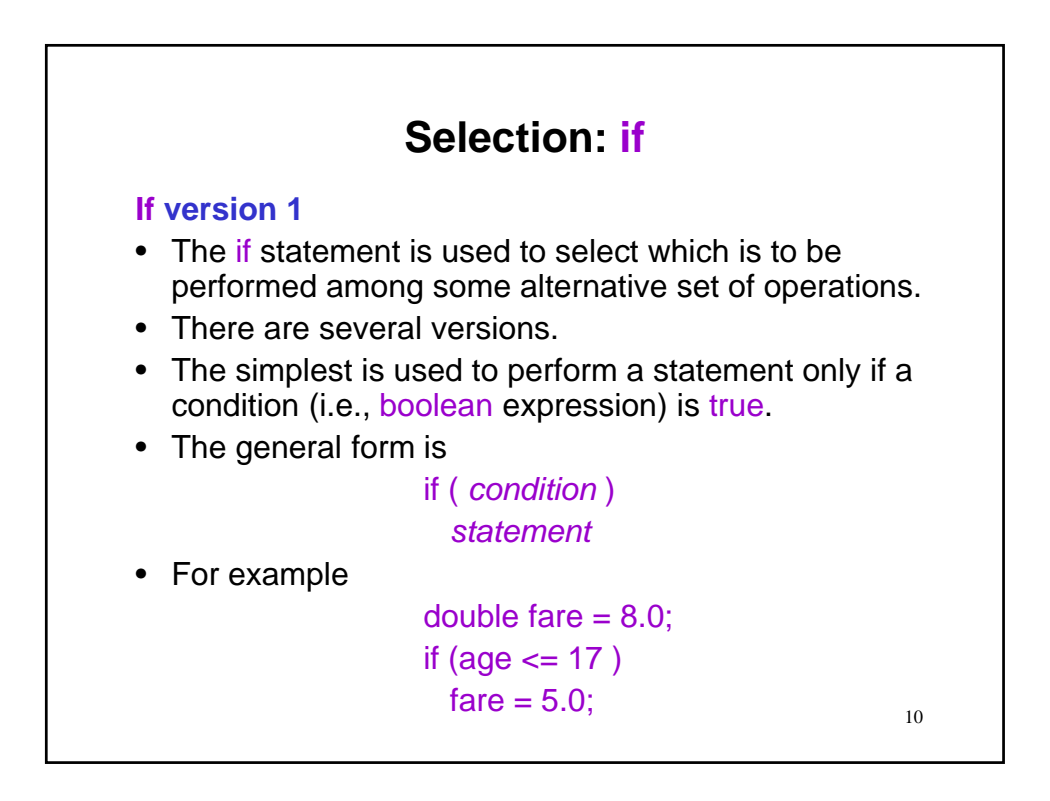

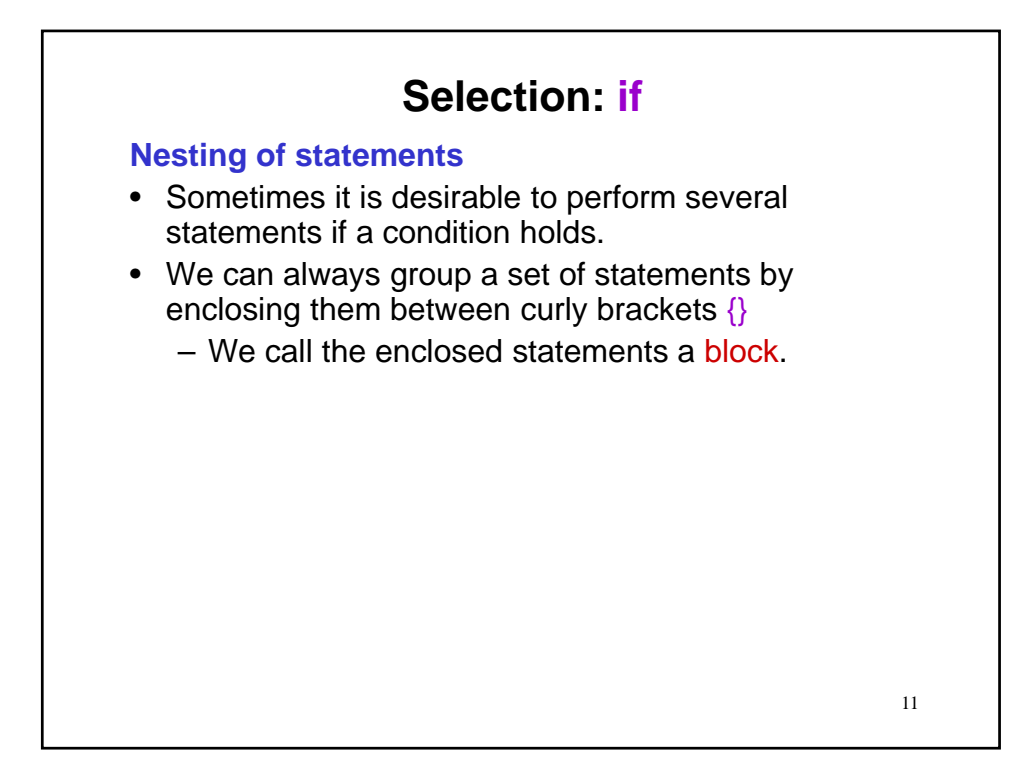

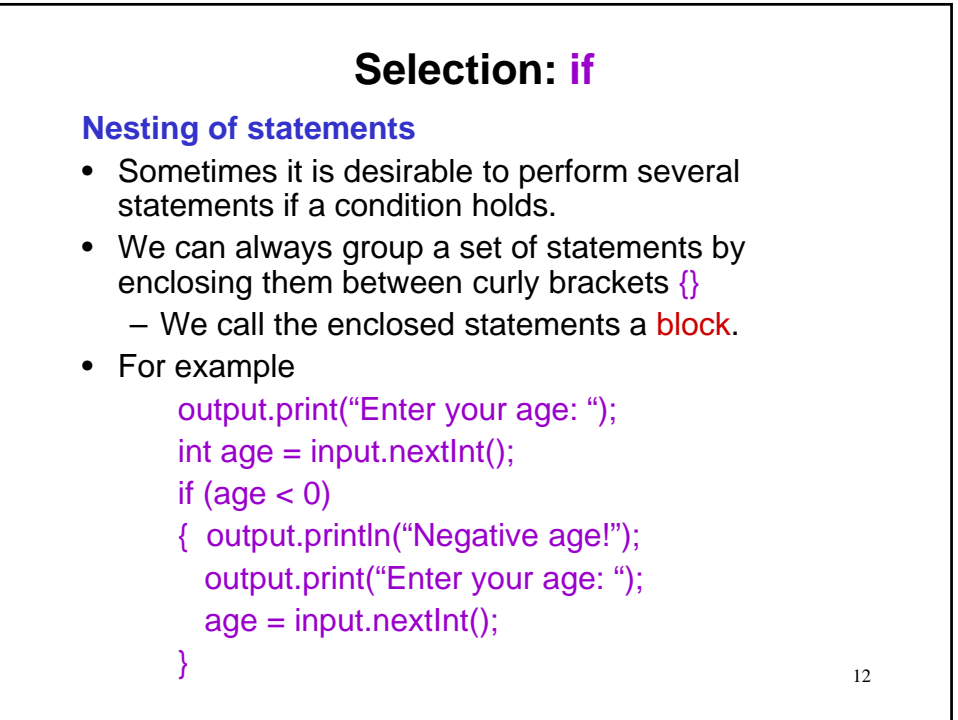

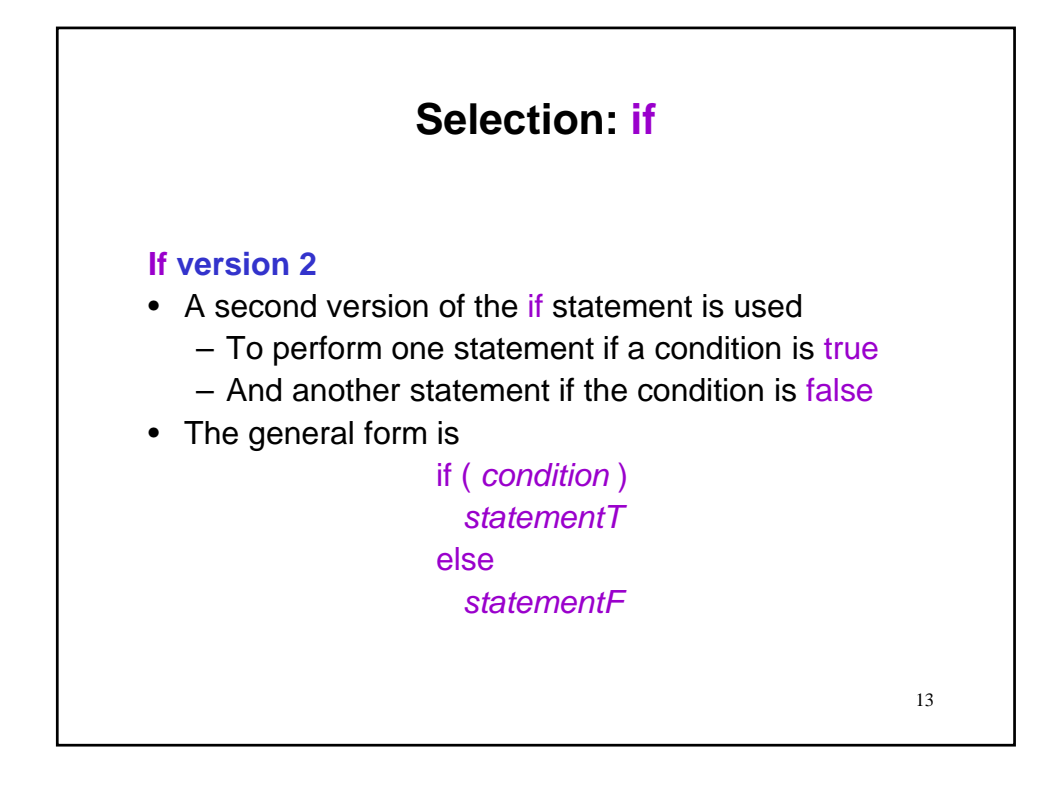

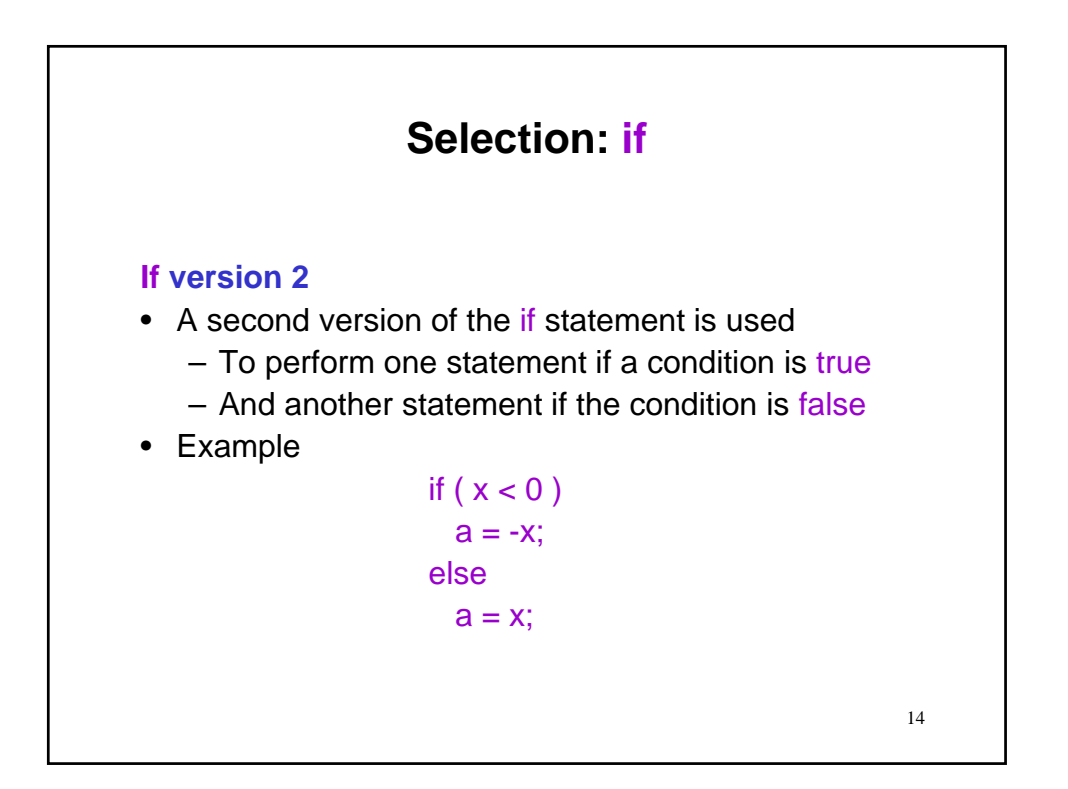

**Another example**

final int DISCOUNT\_AGE\_LIMIT = 16; output.print("How old are you? ");  $\text{int age} = \text{input.nextInt}()$ ;

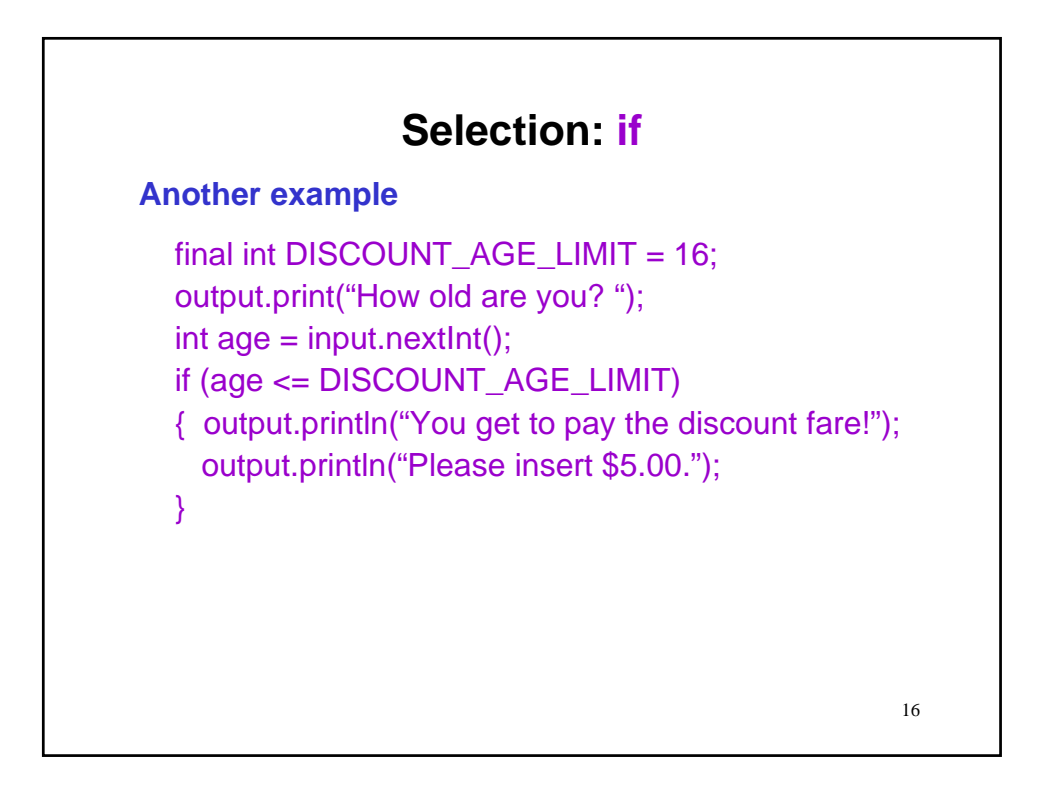

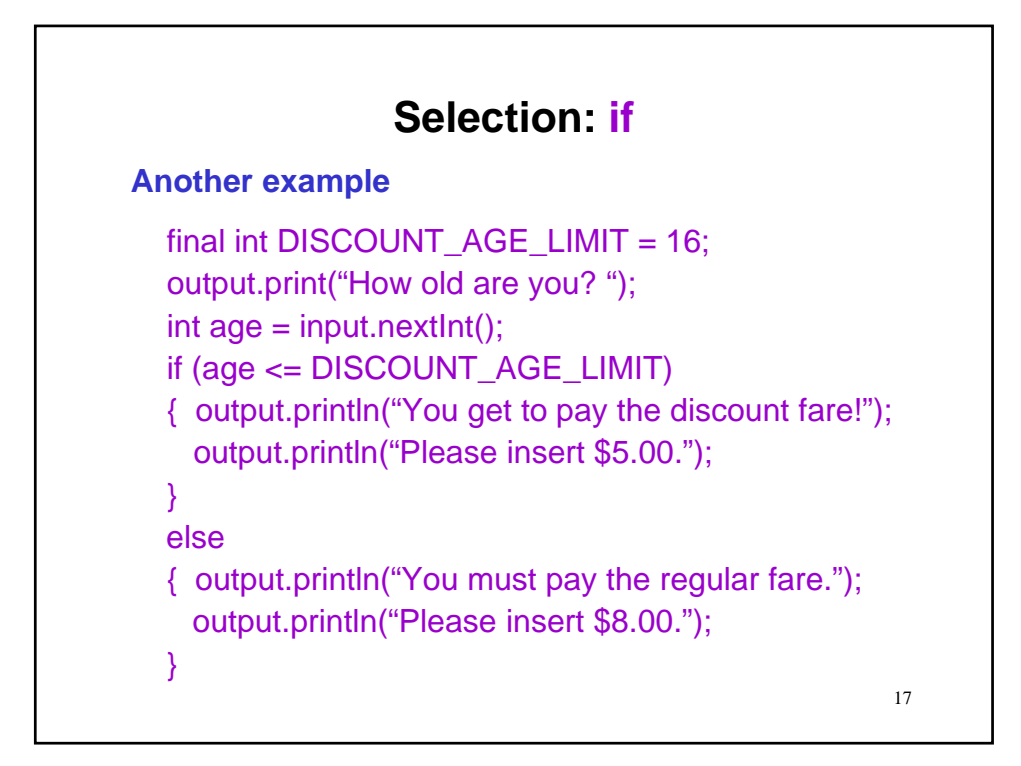

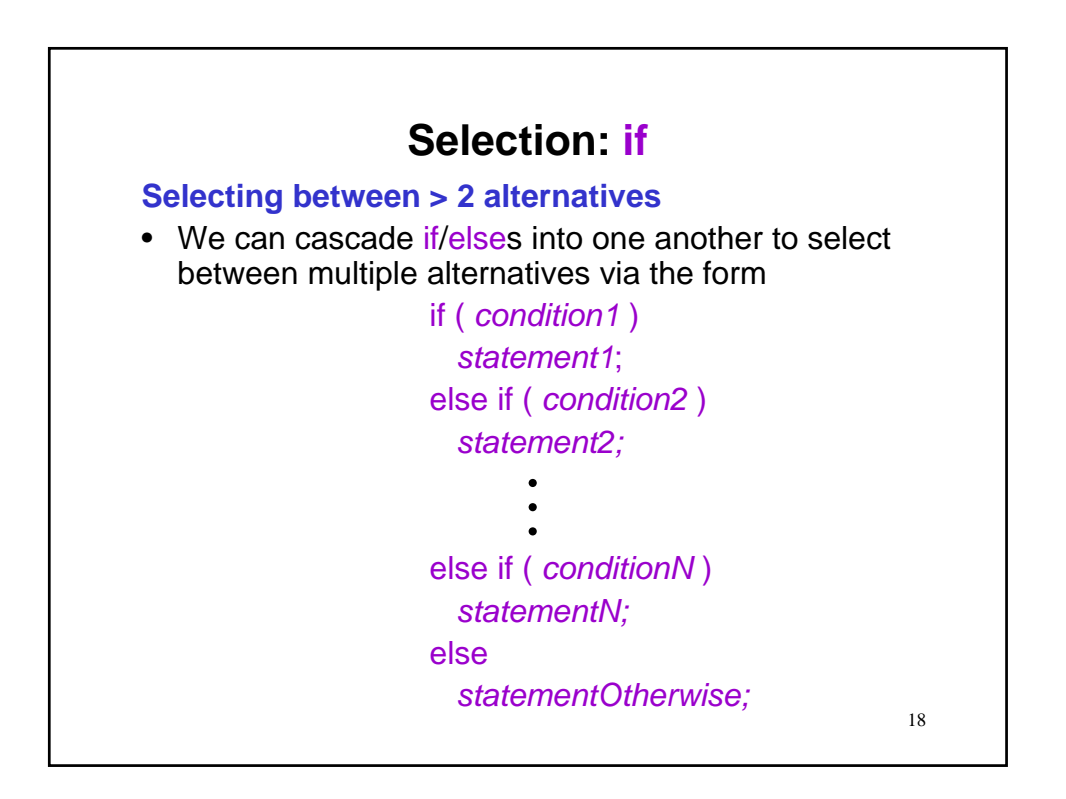

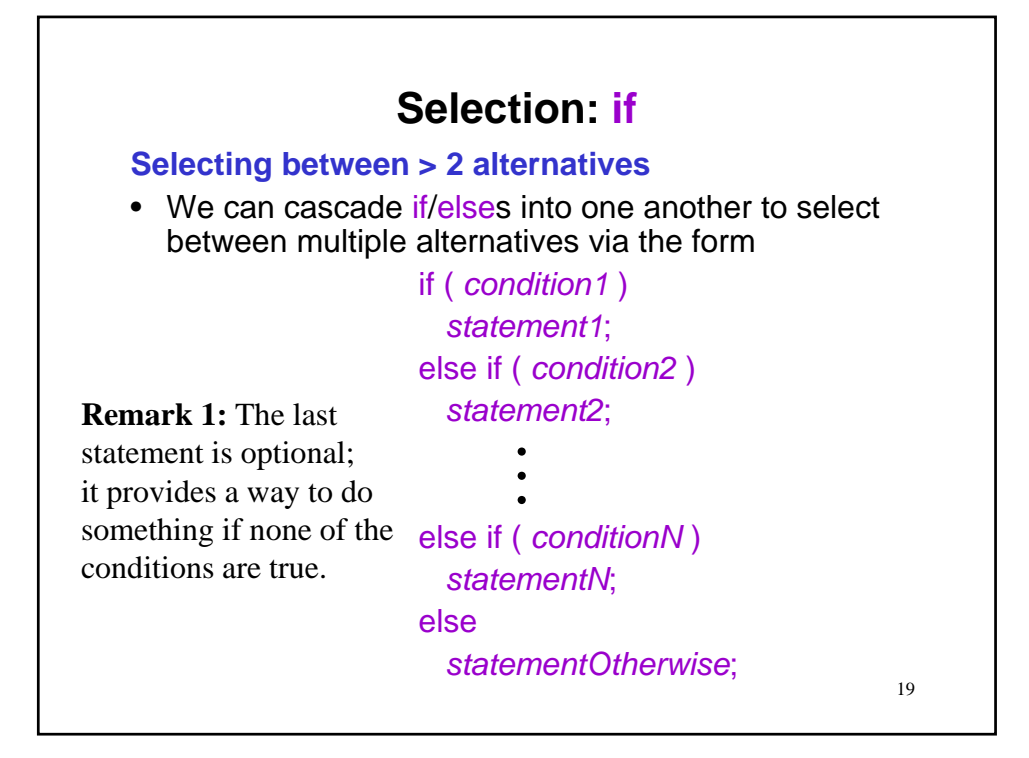

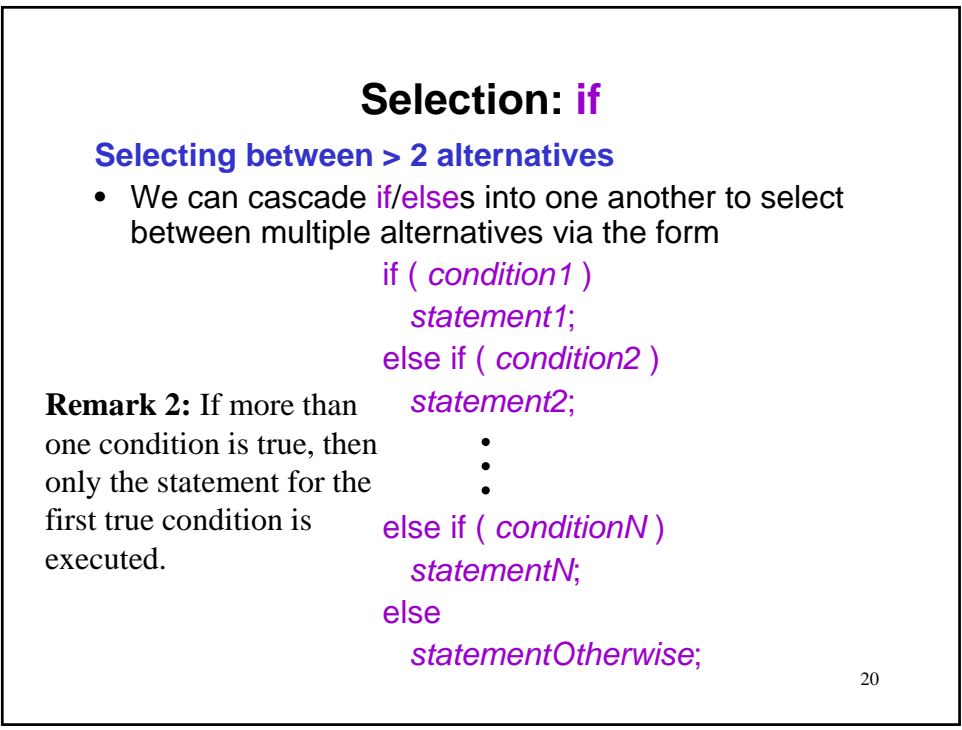

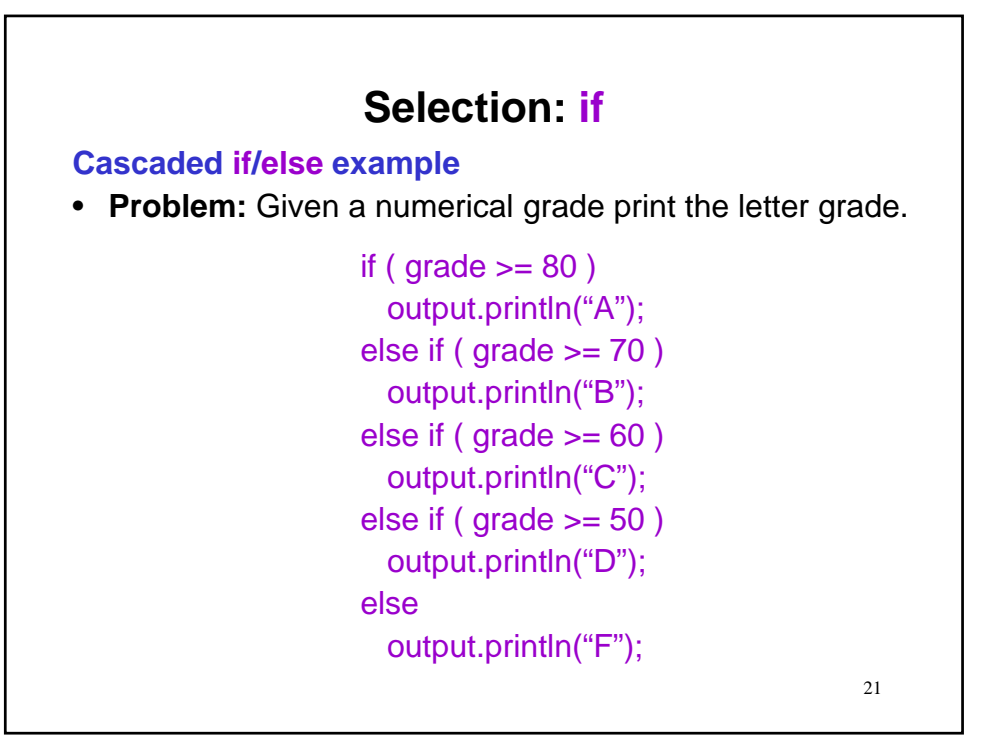

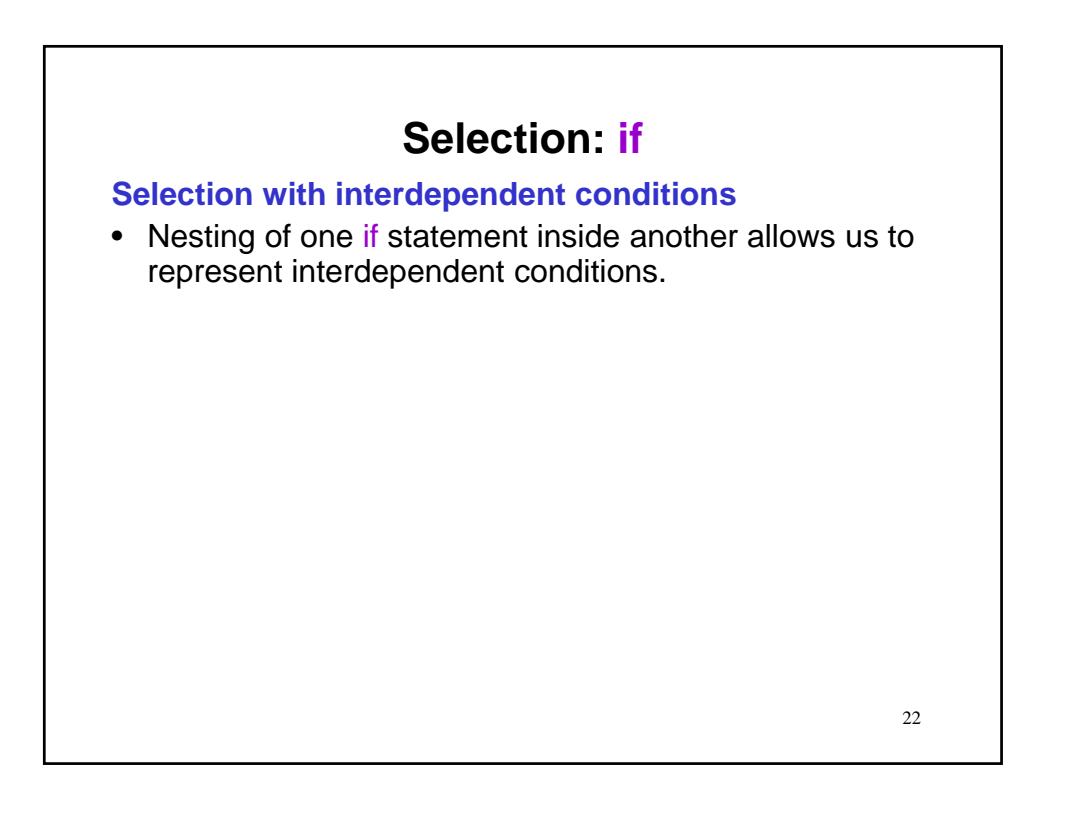

**Selection with interdependent conditions**

final int  $HEADS = 1$ ; final int RECEIVE =  $1$ ; output.print("Enter 1 for heads and 2 for tails: ");  $\text{int coin} = \text{input.nextInt}()$ ; output.print("Enter 1 to receive and 2 to kickoff: ");  $\text{int choice} = \text{input.nextInt}()$ ;

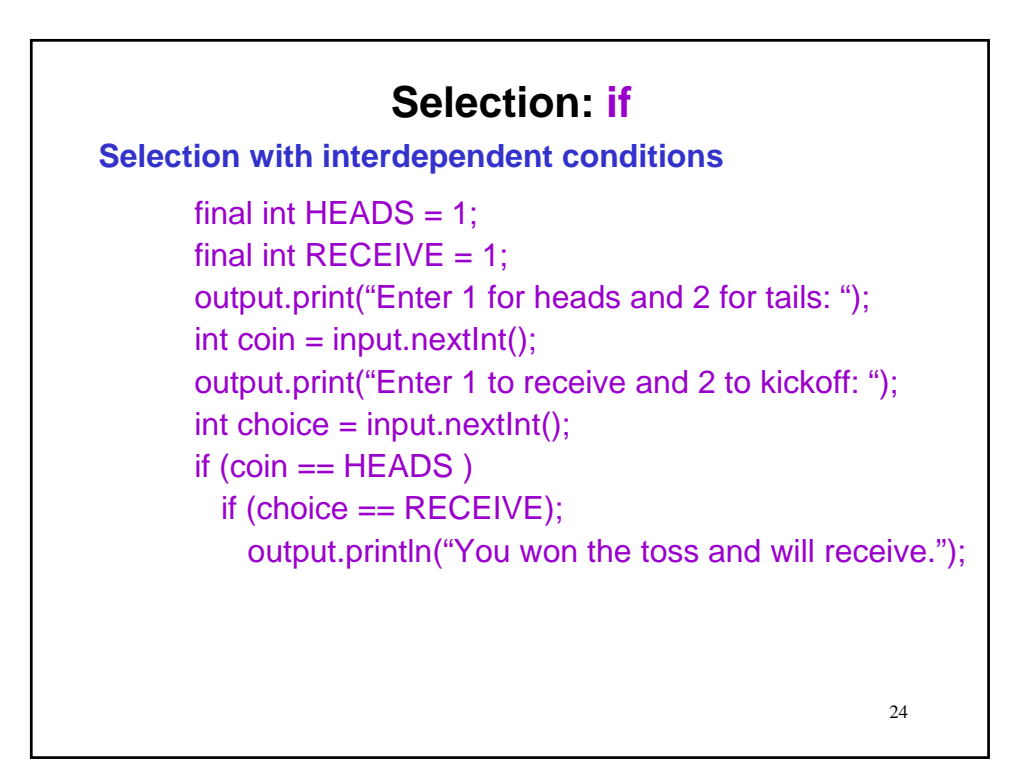

**Selection with interdependent conditions**

final int HEADS =  $1$ ; final int RECEIVE =  $1$ ; output.print("Enter 1 for heads and 2 for tails: ");  $\text{int coin} = \text{input.next}(\cdot);$ output.print("Enter 1 to receive and 2 to kickoff: ");  $\text{int choice} = \text{input.next}(\cdot);$ if  $(coin == HEADS)$ if (choice  $==$  RECEIVE); output.println("You won the toss and will receive."); else output.println("You won the toss and will kickoff.");

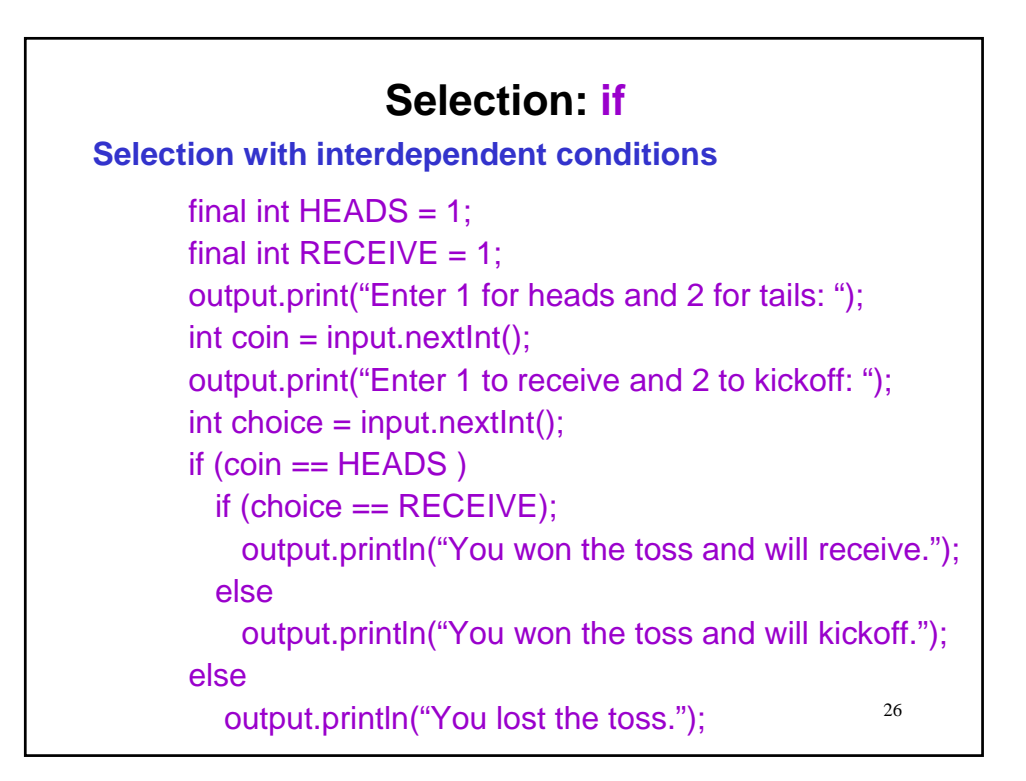

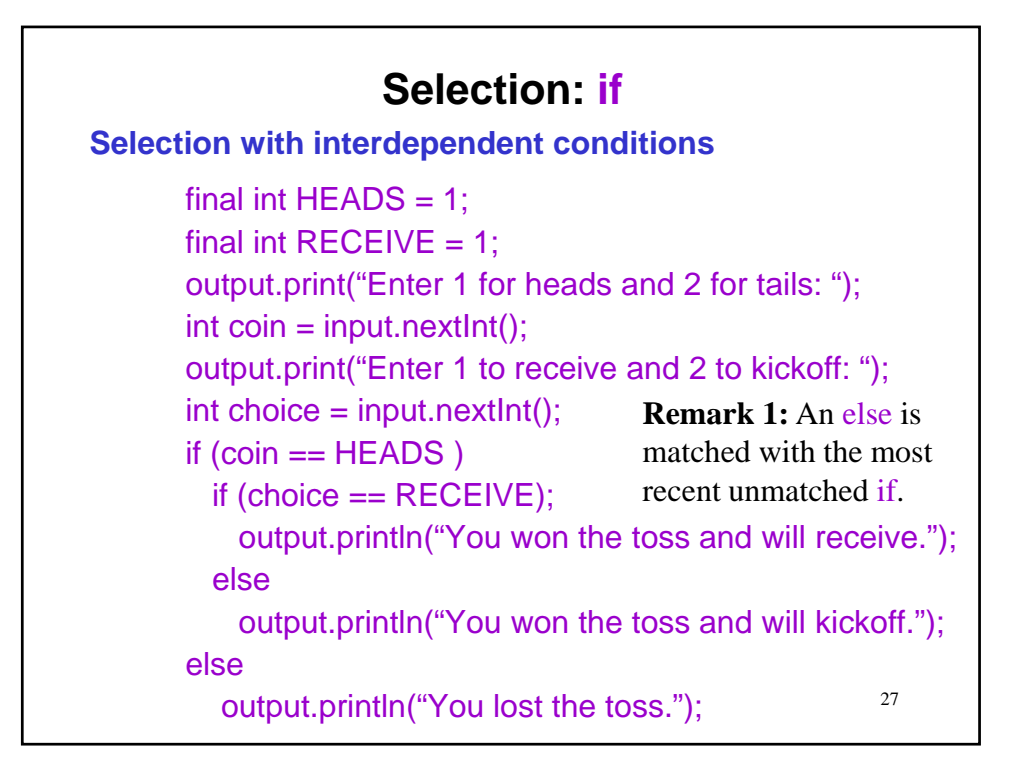

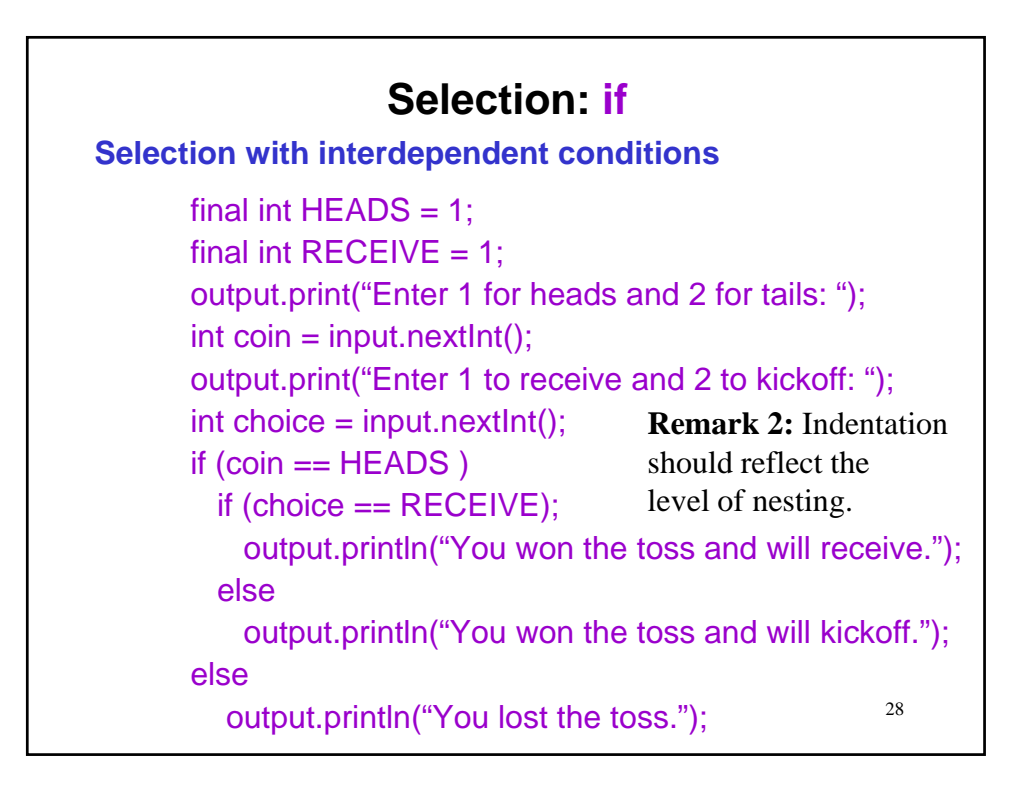

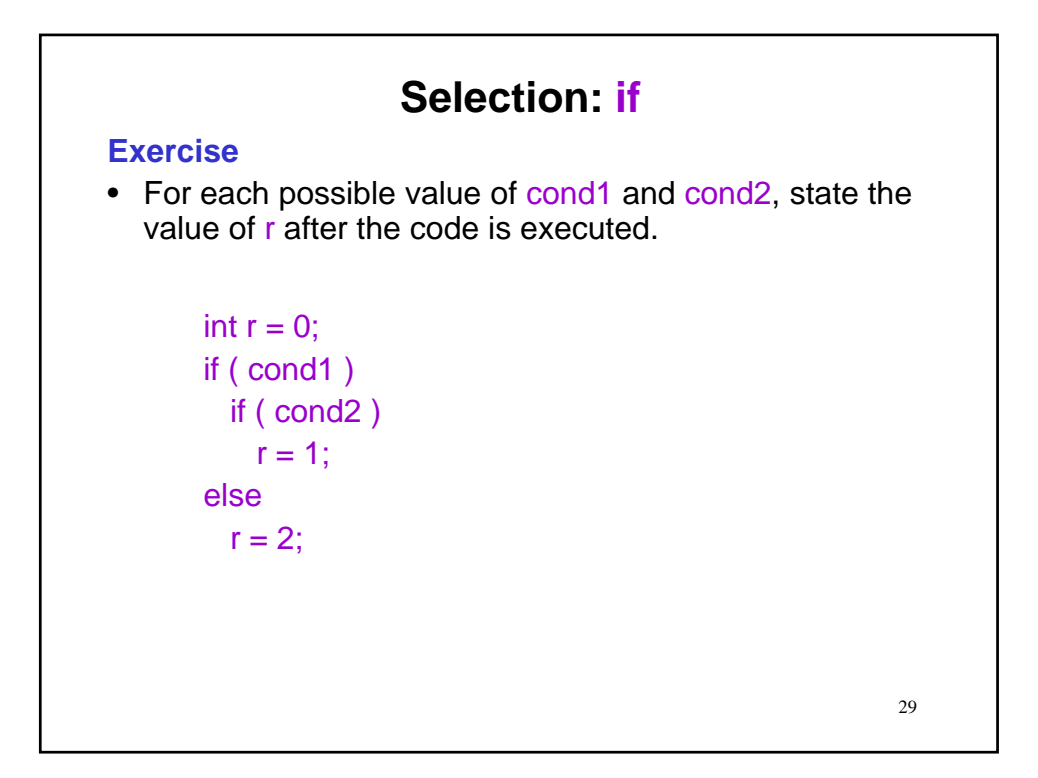

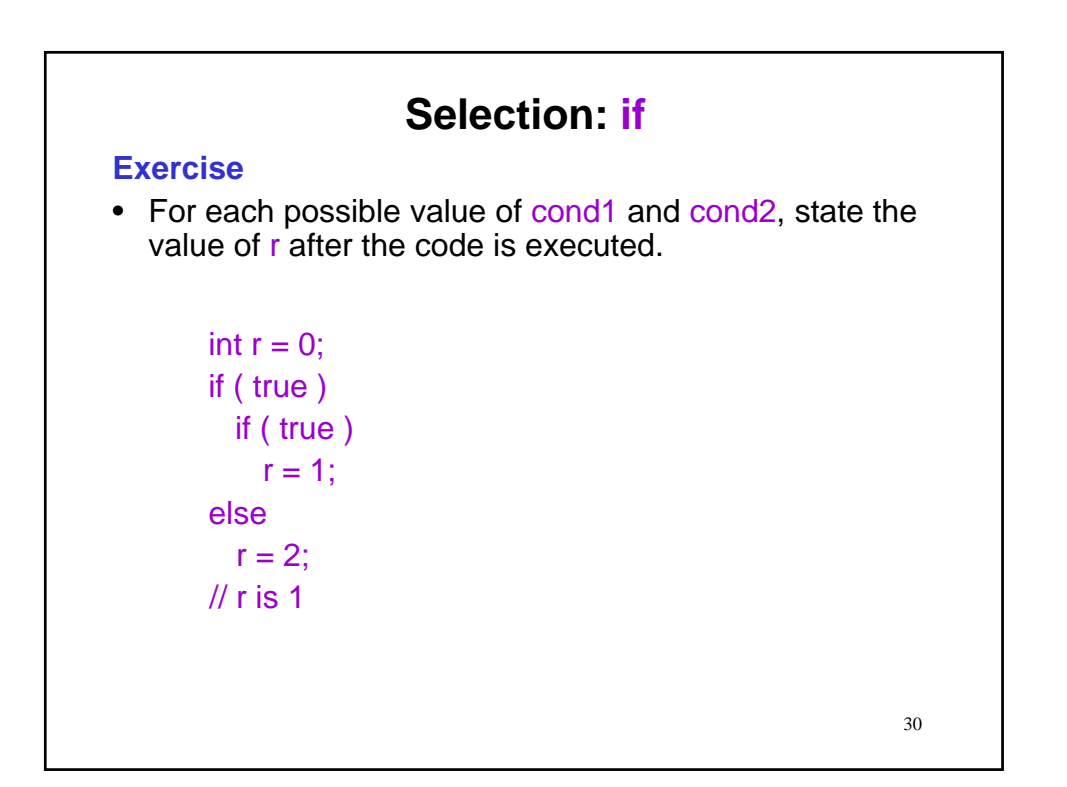

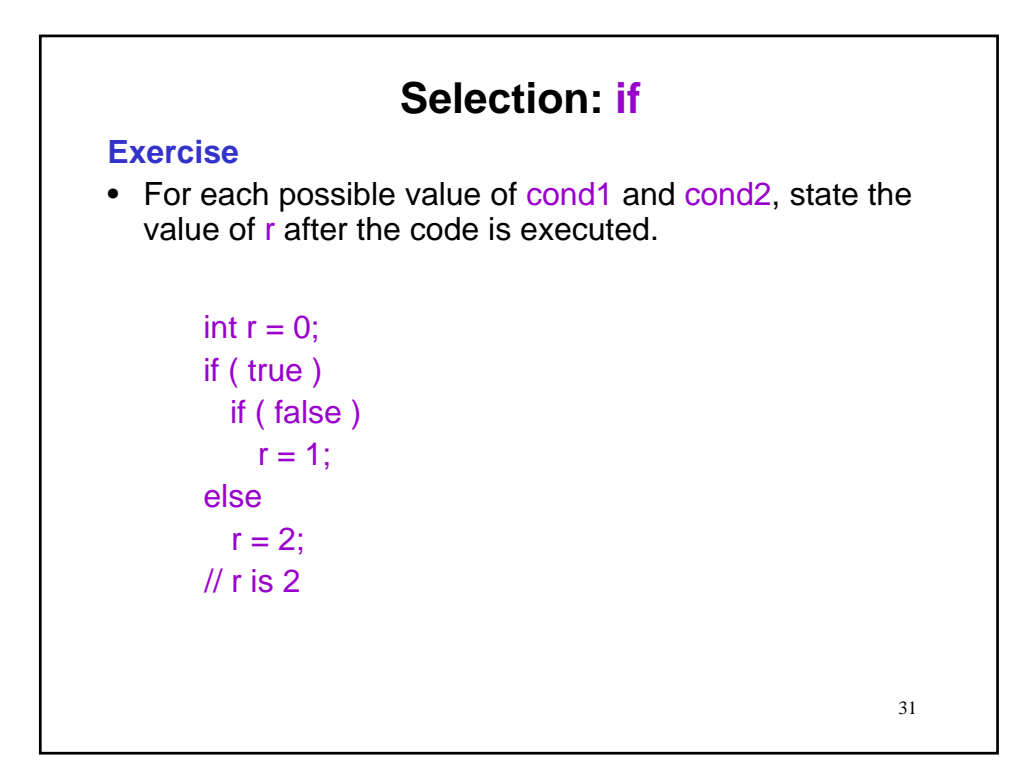

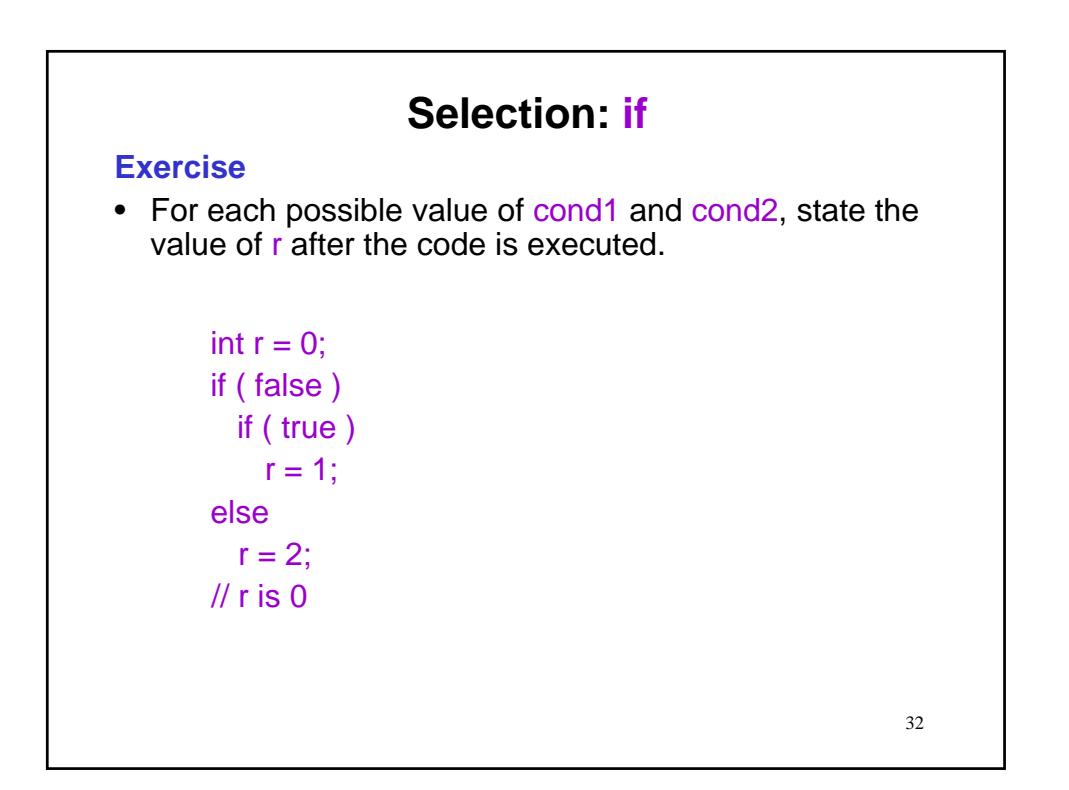

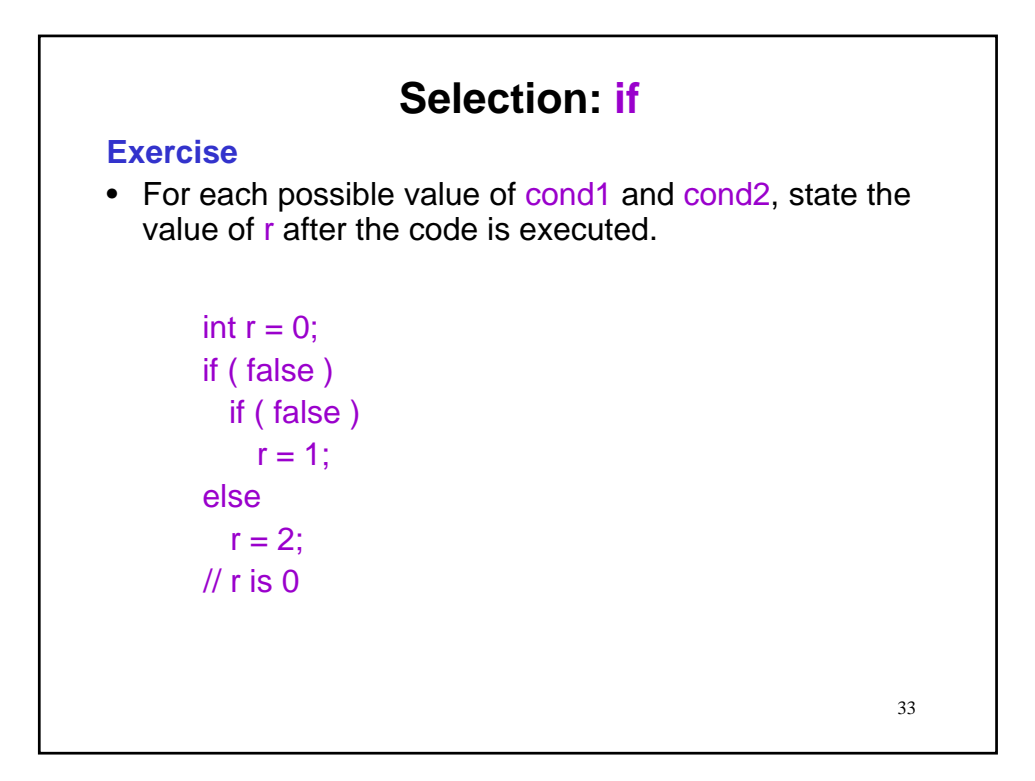

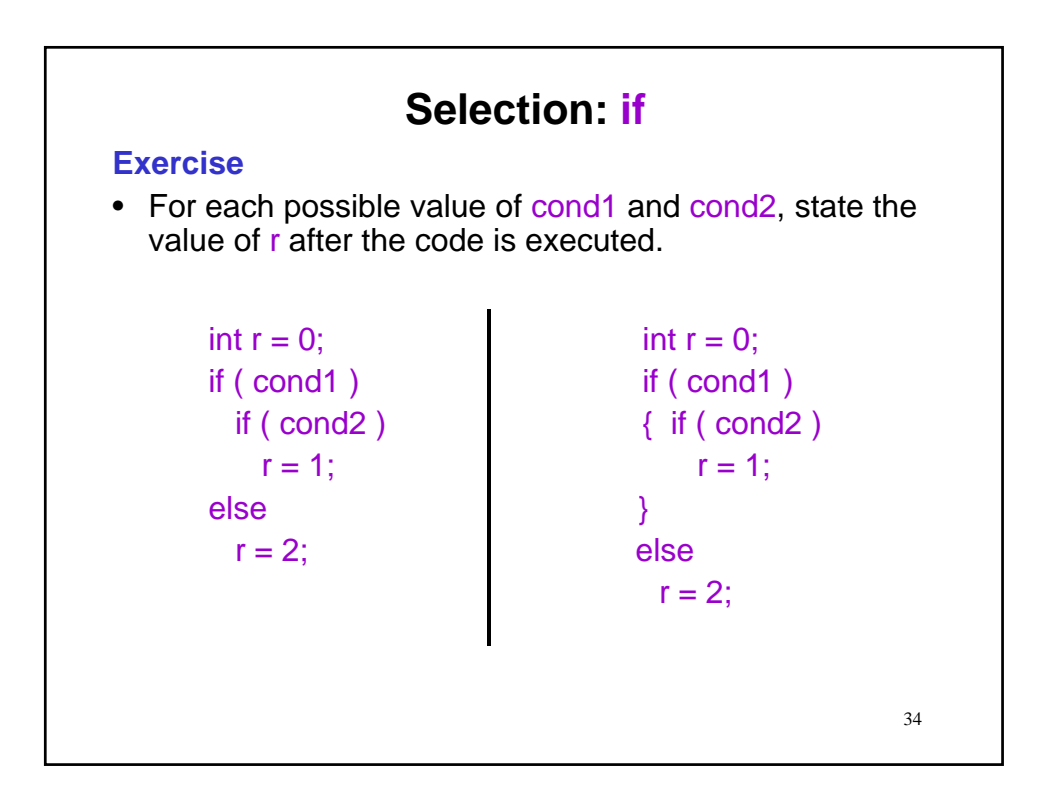

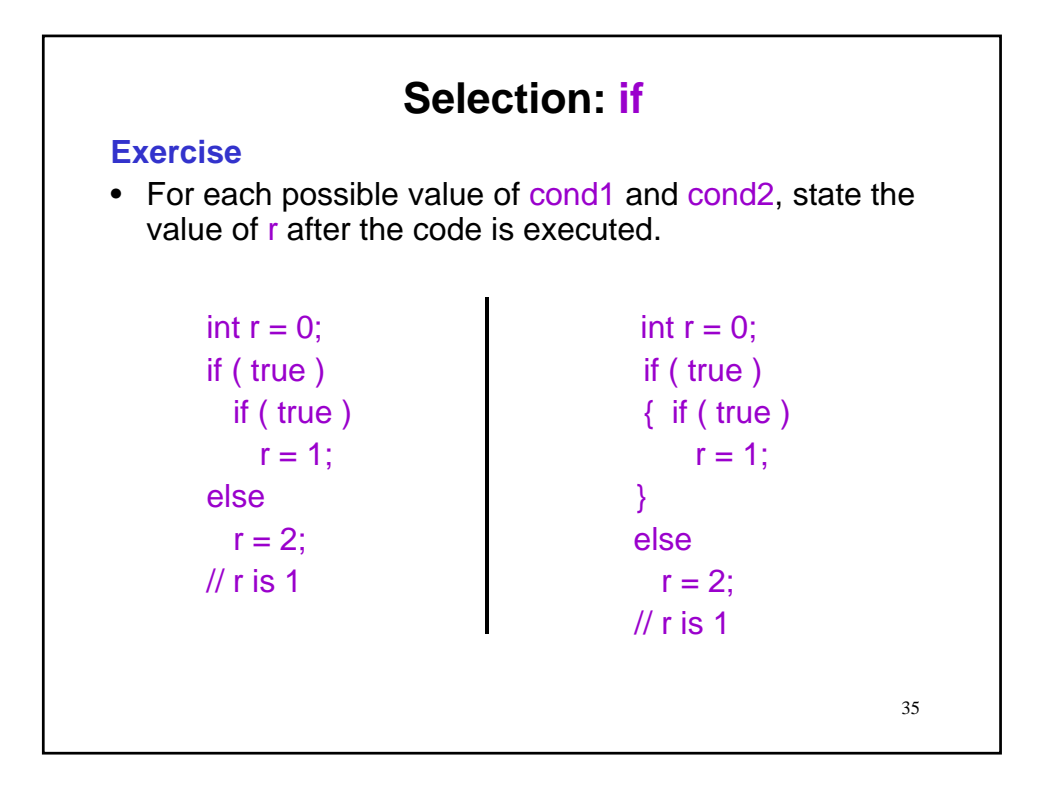

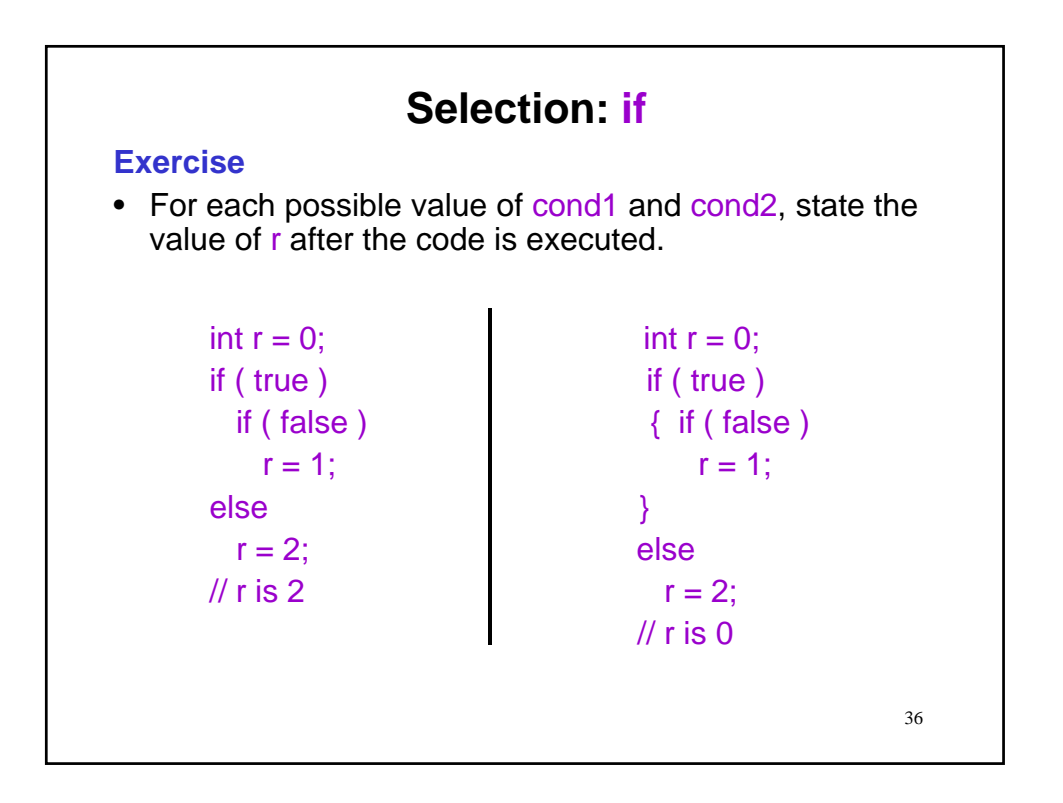

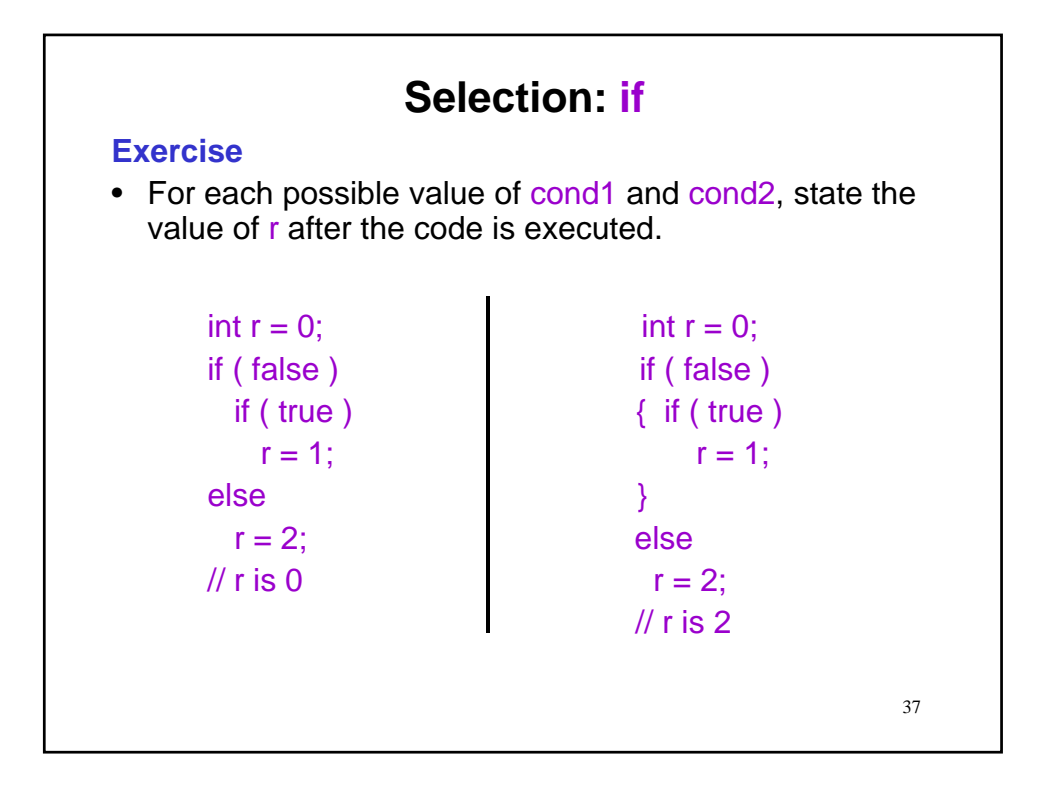

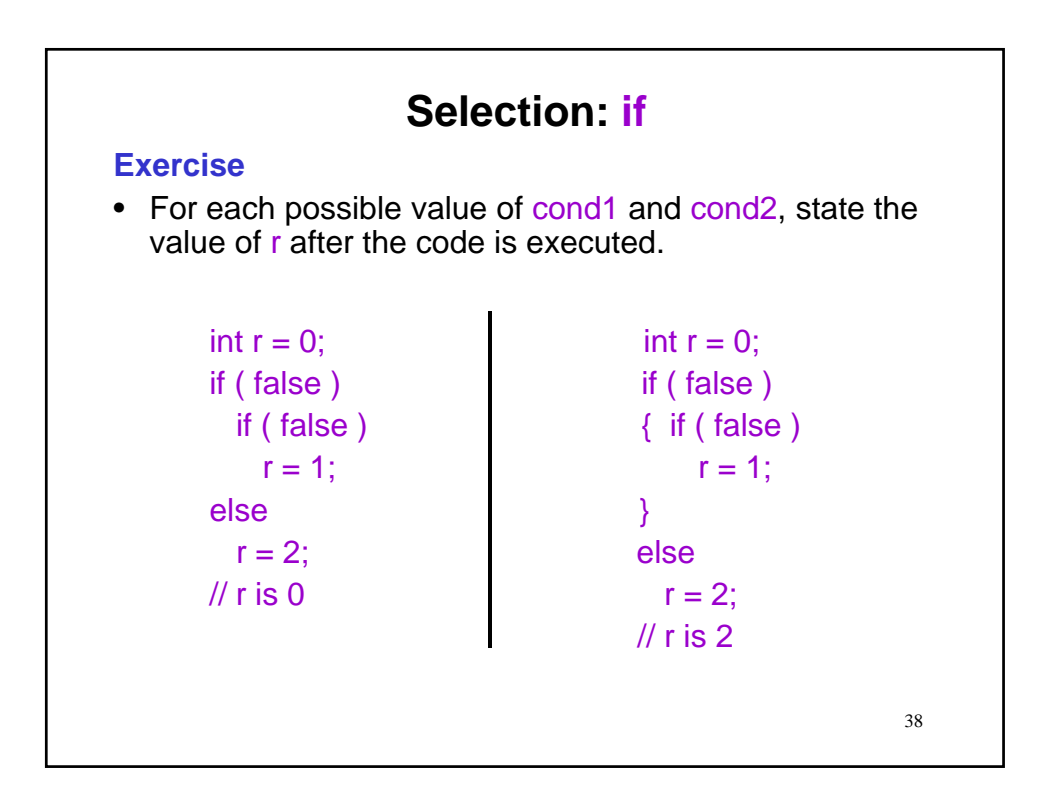

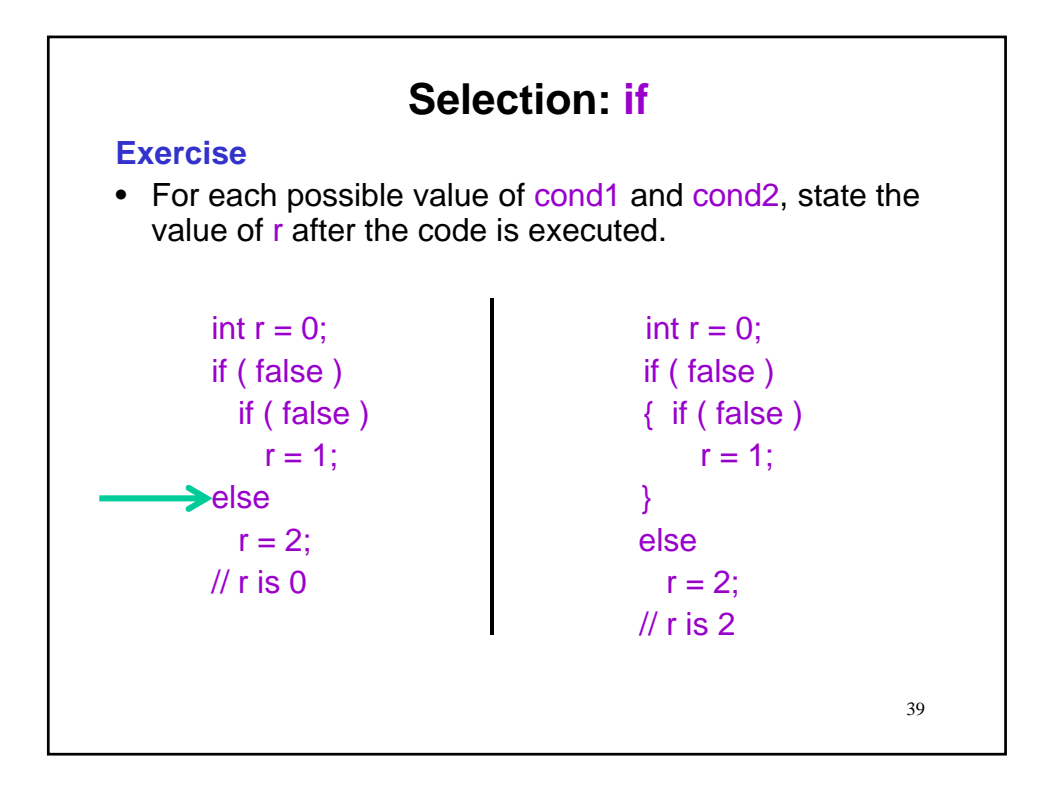

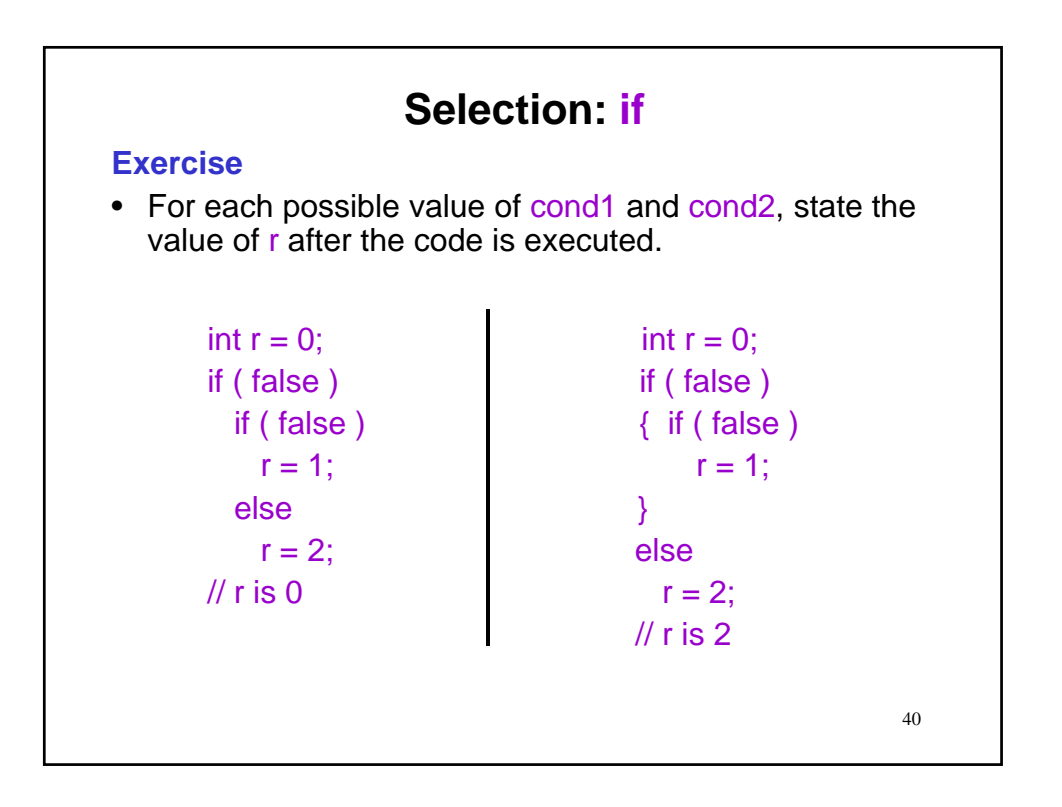

#### **MkChange revisited**

- Recall the MkChange software that we developed.
- For an input amount of money (CND) in cents it returned the change in quarters, dimes, nickels and pennies.
- For example
	- % java MkChange

# **Selection: if MkChange revisited** • Recall the MkChange software that we developed. • For an input amount of money (CND) in cents it returned the change in quarters, dimes, nickels and pennies. • For example % java MkChange Enter the amount in cents:

#### **MkChange revisited**

- Recall the MkChange software that we developed.
- For an input amount of money (CND) in cents it returned the change in quarters, dimes, nickels and pennies.
- For example
	- % java MkChange
	- Enter the amount in cents: 17

## **Selection: if MkChange revisited** • Recall the MkChange software that we developed. • For an input amount of money (CND) in cents it returned the change in quarters, dimes, nickels and pennies. • For example % java MkChange Enter the amount in cents: 17 Change is 0 quarters, 1 dimes, 1 nickels, 2 pennies.

#### **MkChange revisited**

- Recall the MkChange software that we developed.
- For an input amount of money (CND) in cents it returned the change in quarters, dimes, nickels and pennies.
- For example
	- % java MkChange
	- Enter the amount in cents: 17
	- Change is 0 quarters, 1 dimes, 1 nickels, 2 pennies.

#### **Deployment (software maintenance)**

• It turns out that our customers find this behaviour annoying and want changes to make the output more natural.

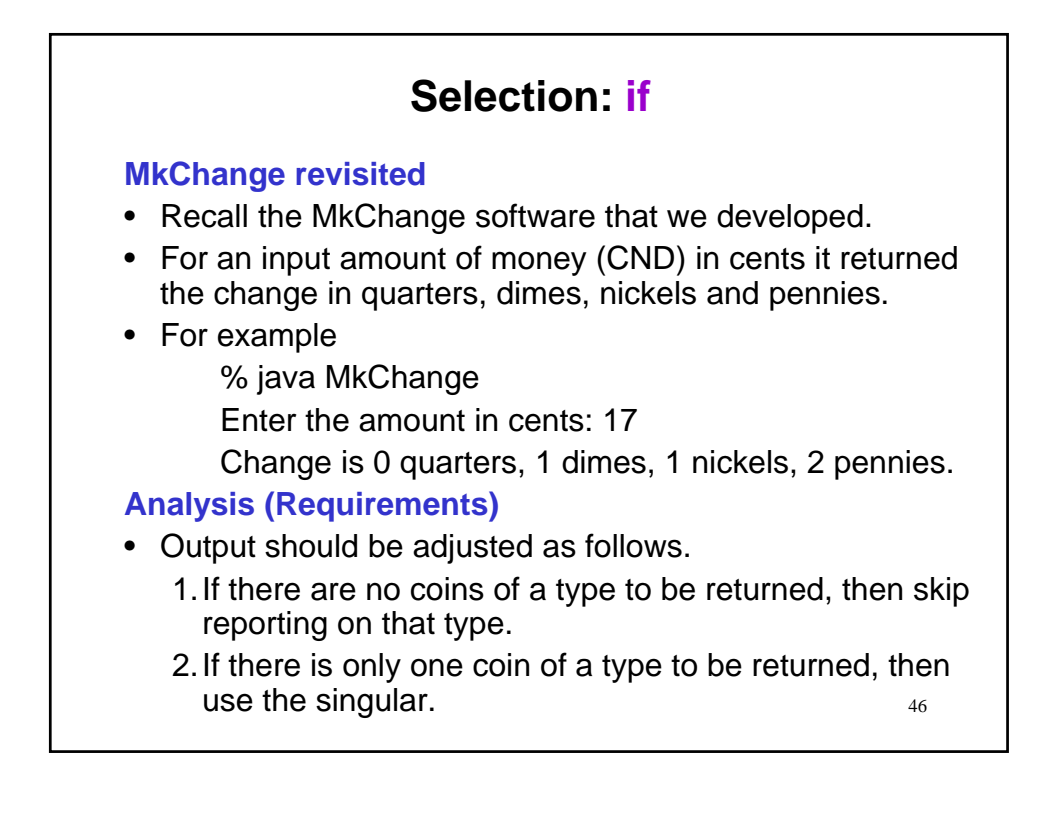

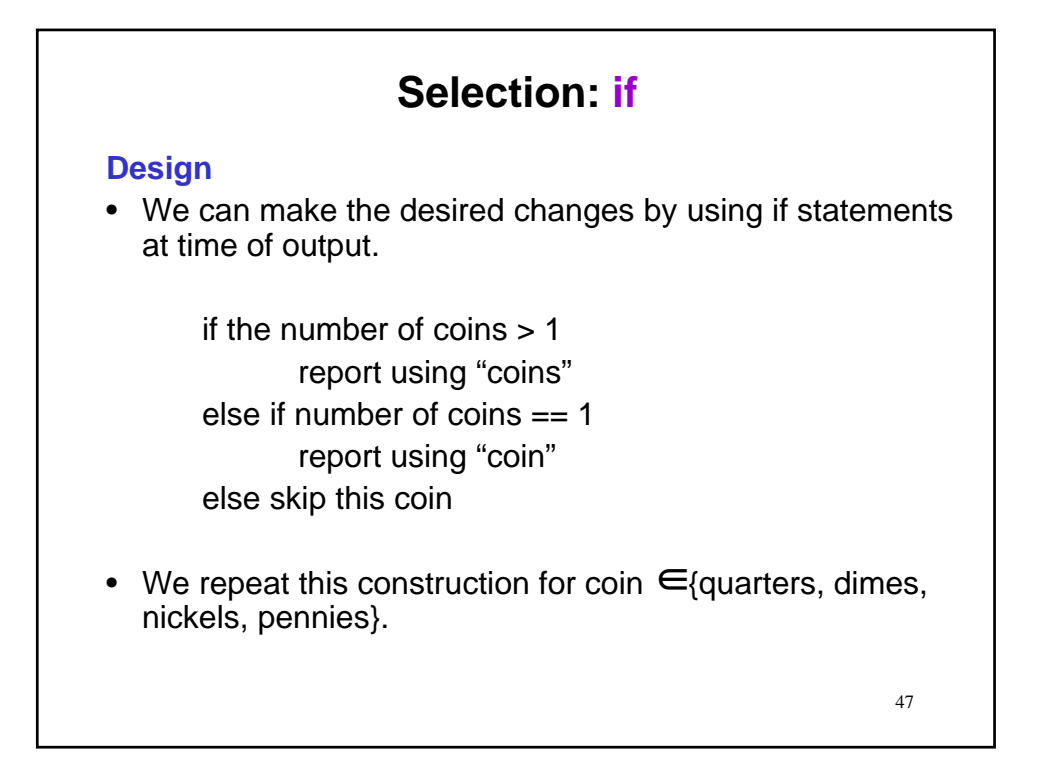

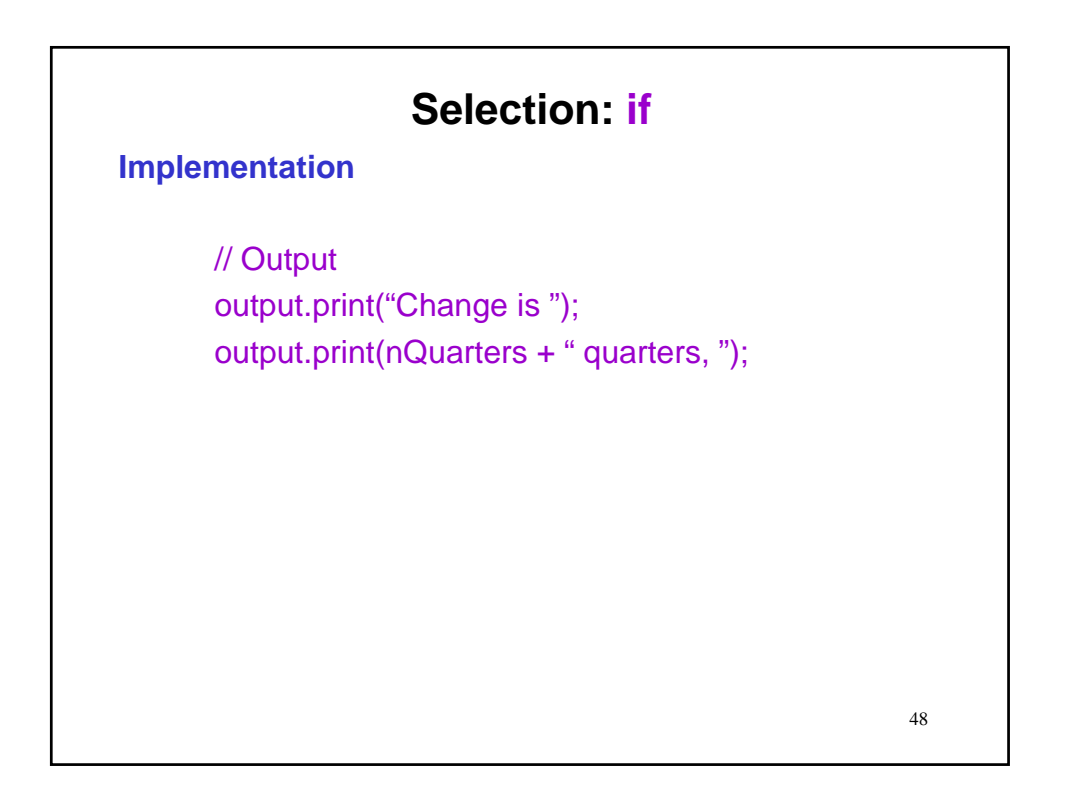

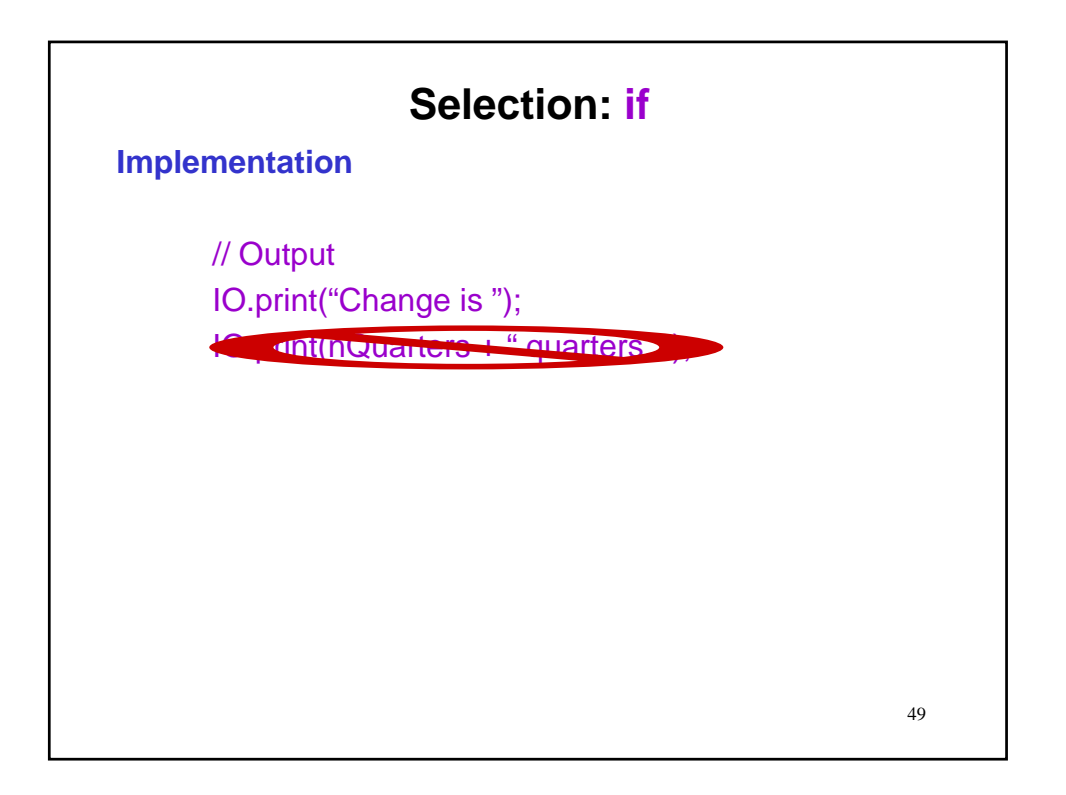

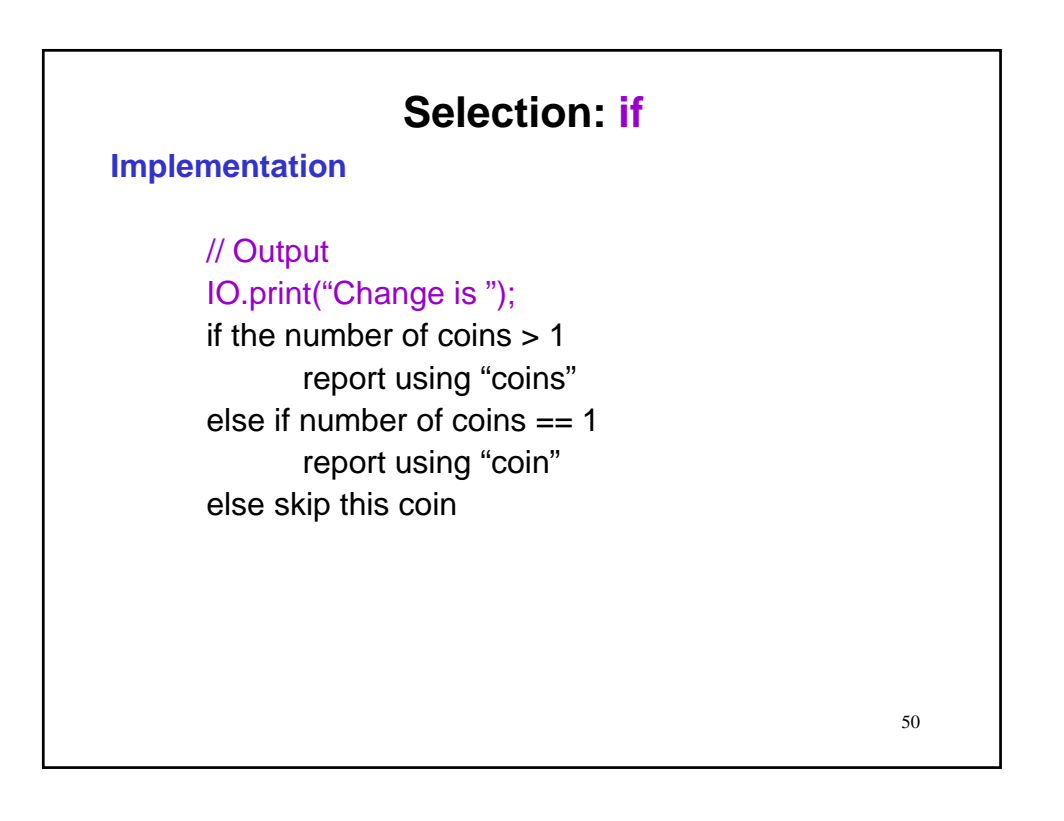

#### **Implementation**

// Output output.print("Change is"); if (nQuarters > 1) output.print(" " + nQuarters + " quarters"); else if (nQuarters == 1) output.print(" " + nQuarters + " quarter");

// else when  $n$ Quarters == 0 print nothing

51

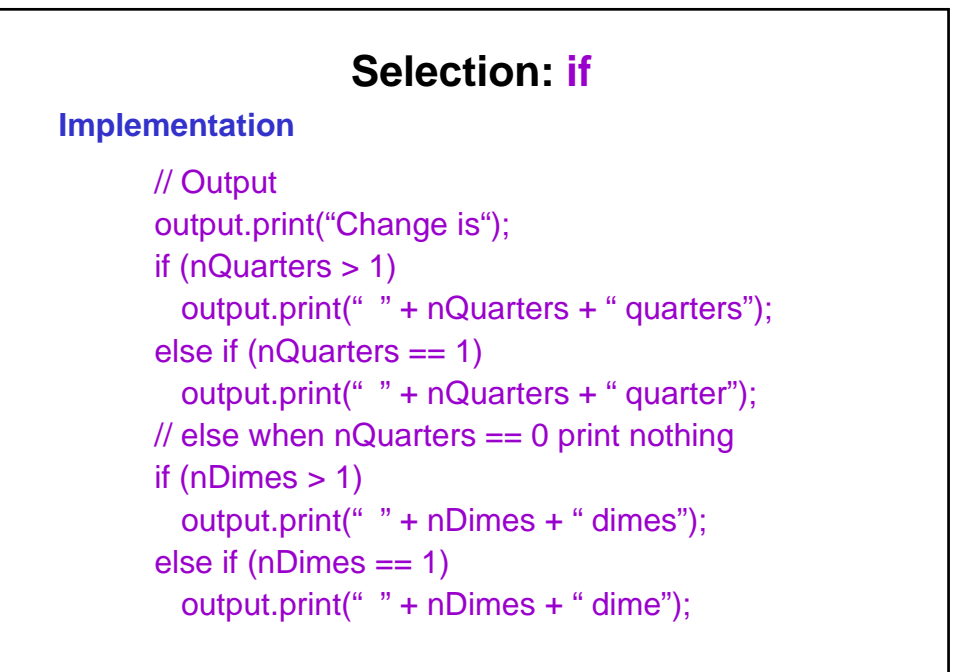

**Implementation**

// Output (continued) if (nNickels  $> 1$ ) output.print(" " + nNickels + " nickels"); else if (nNickels == 1) output.print(" " + nNickels + " nickel");

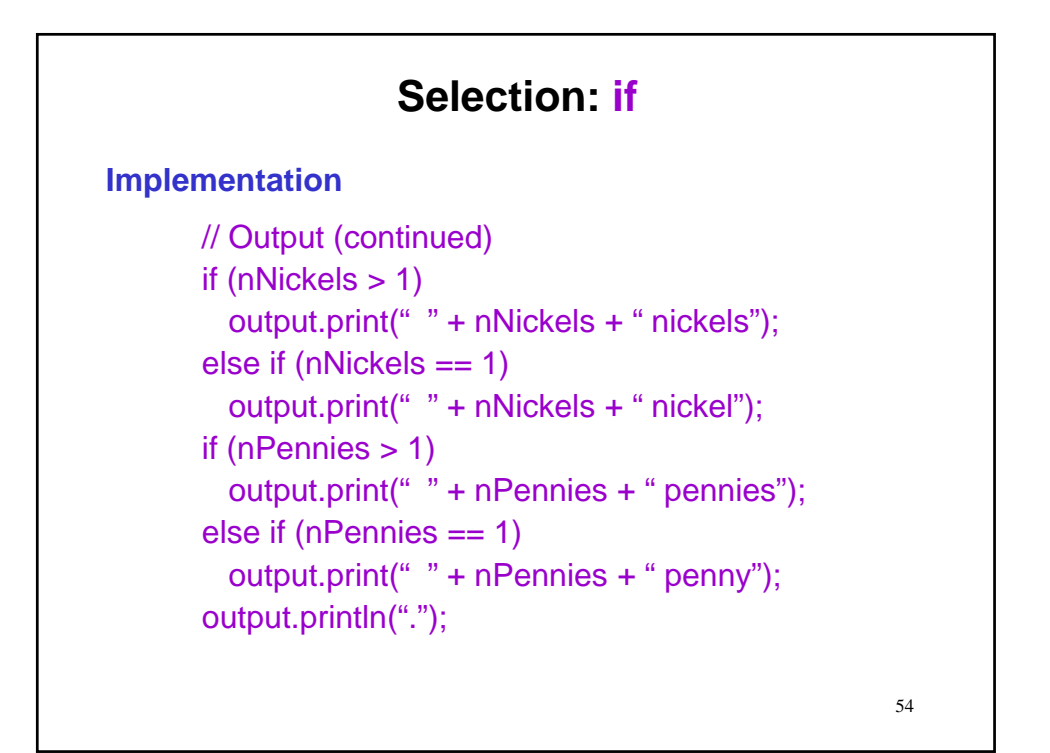

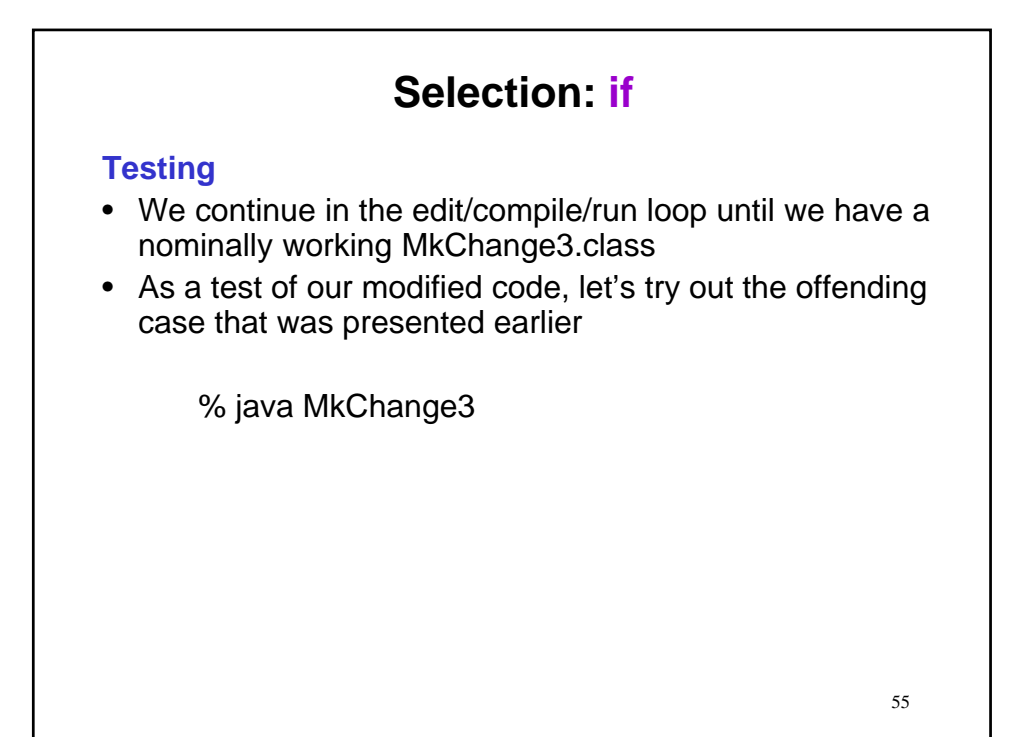

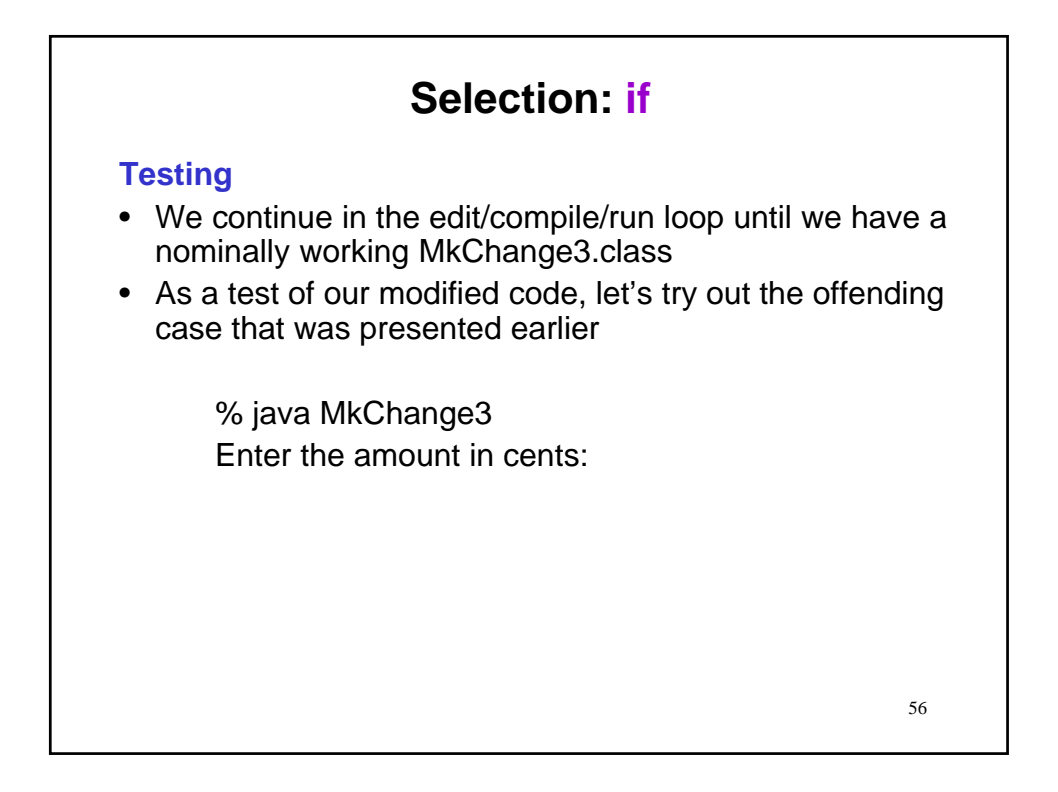

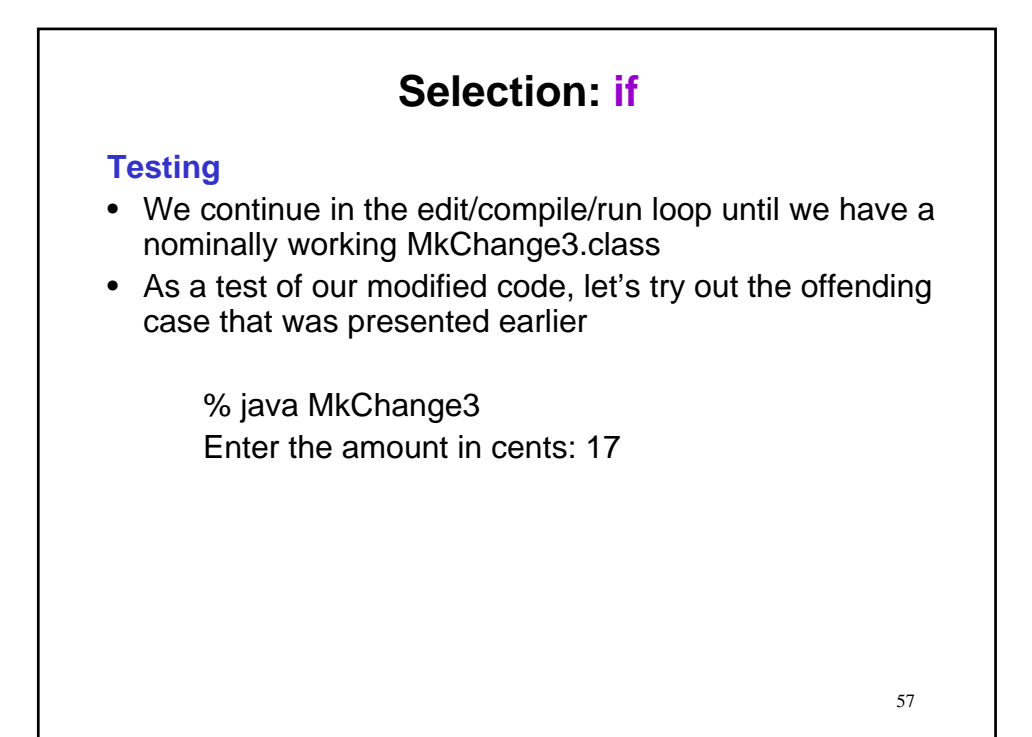

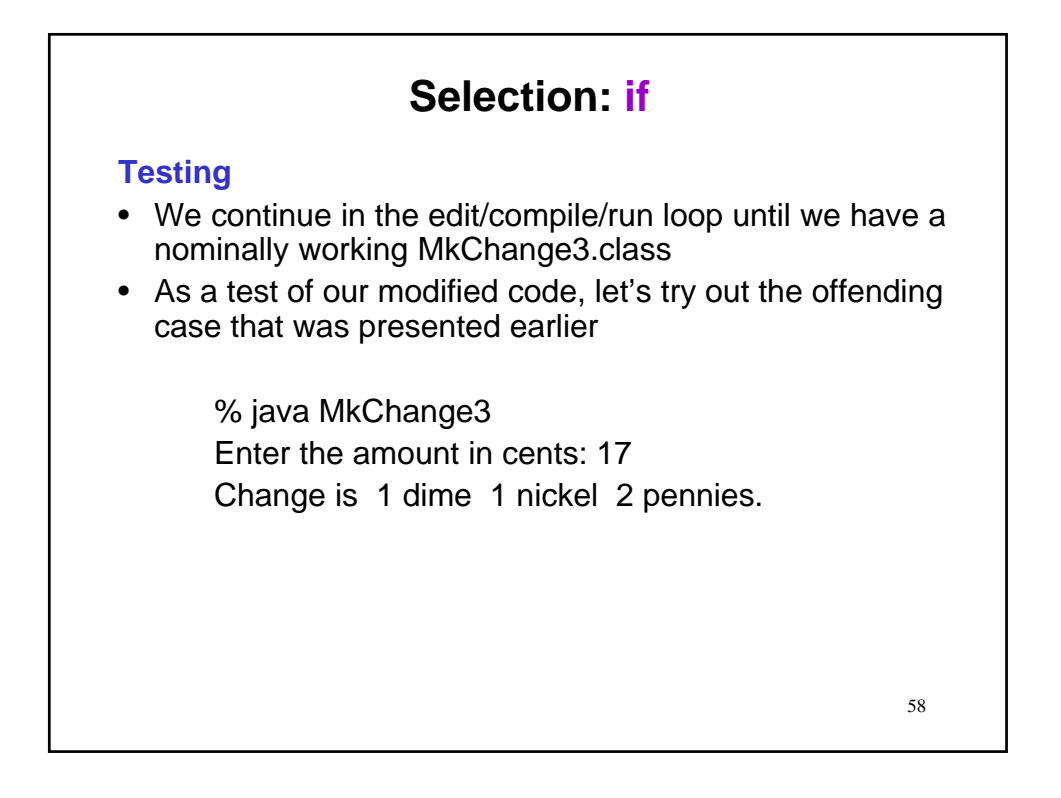

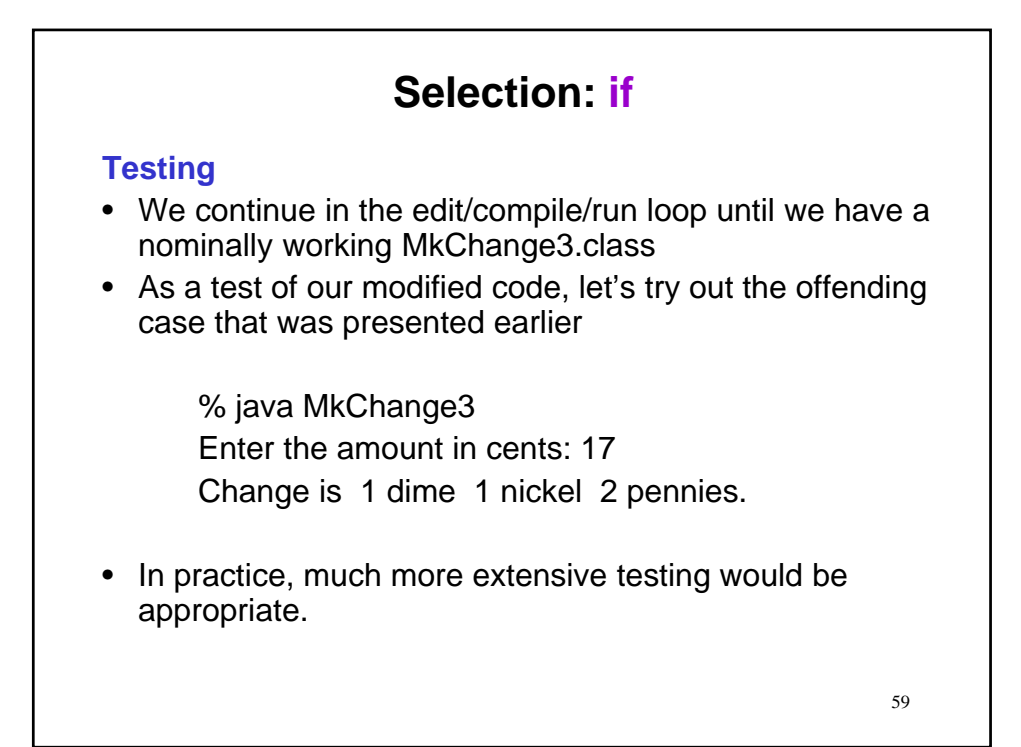

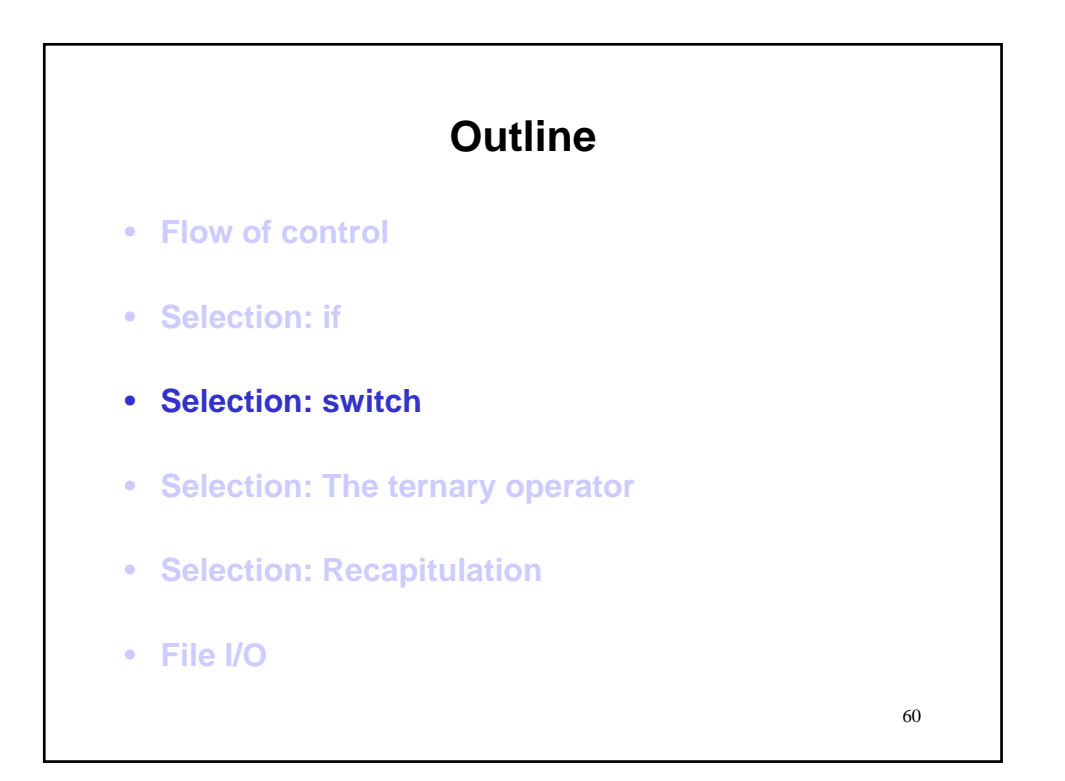

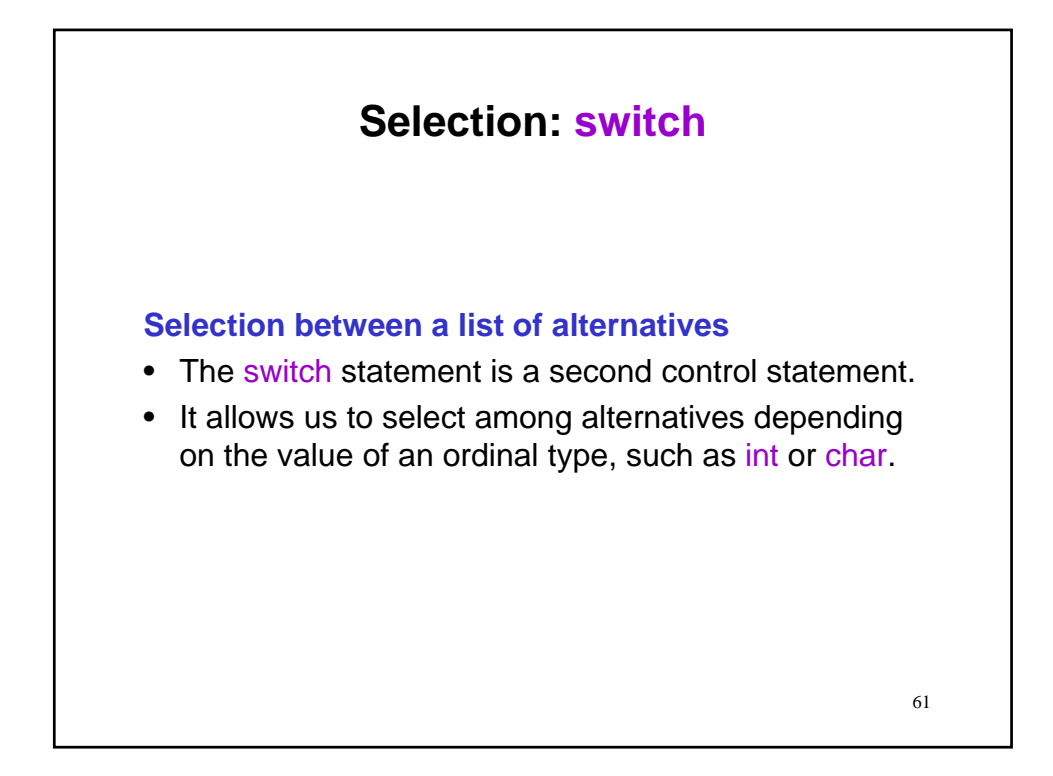

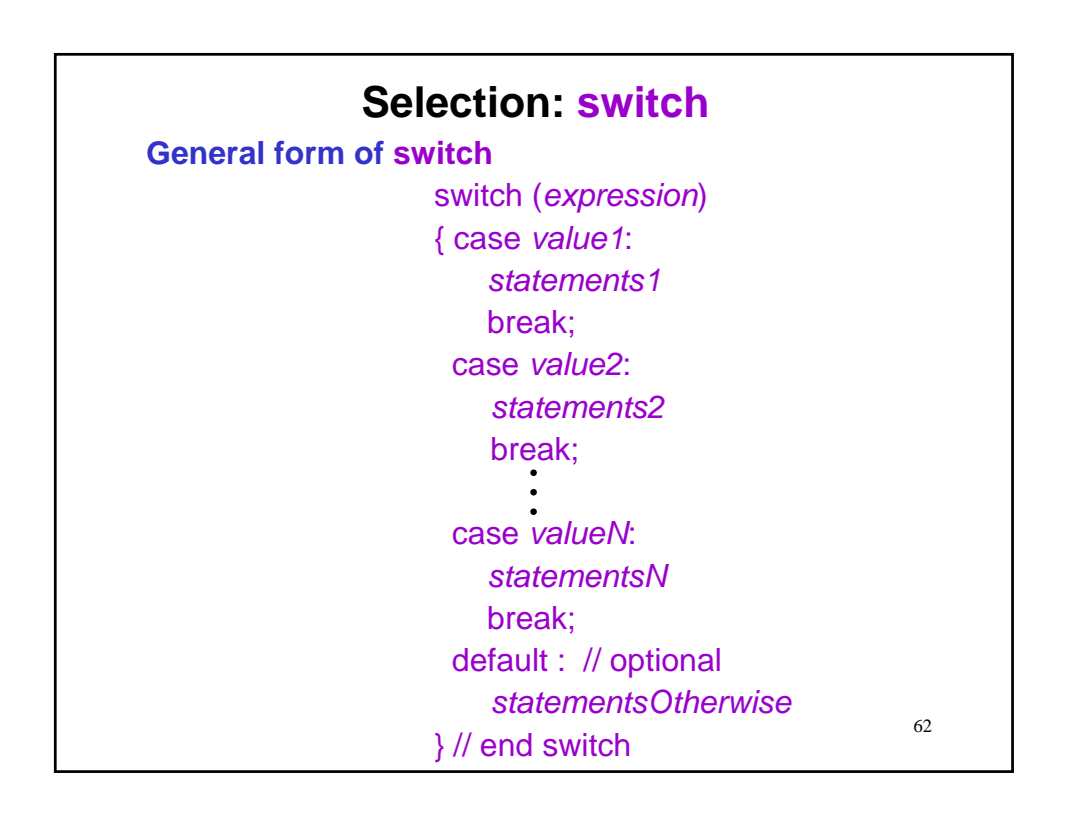

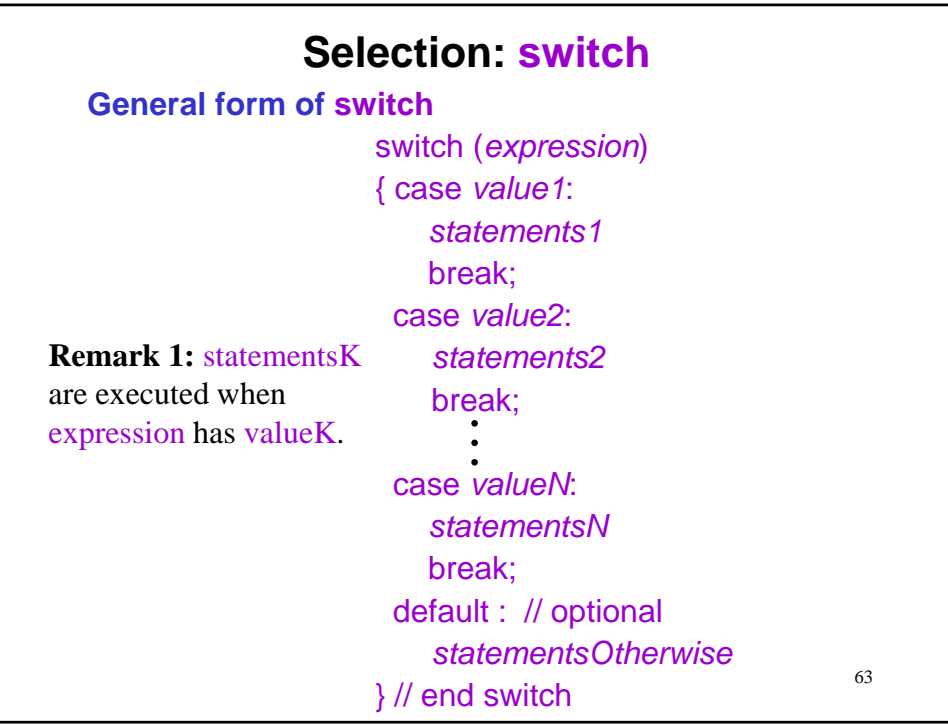

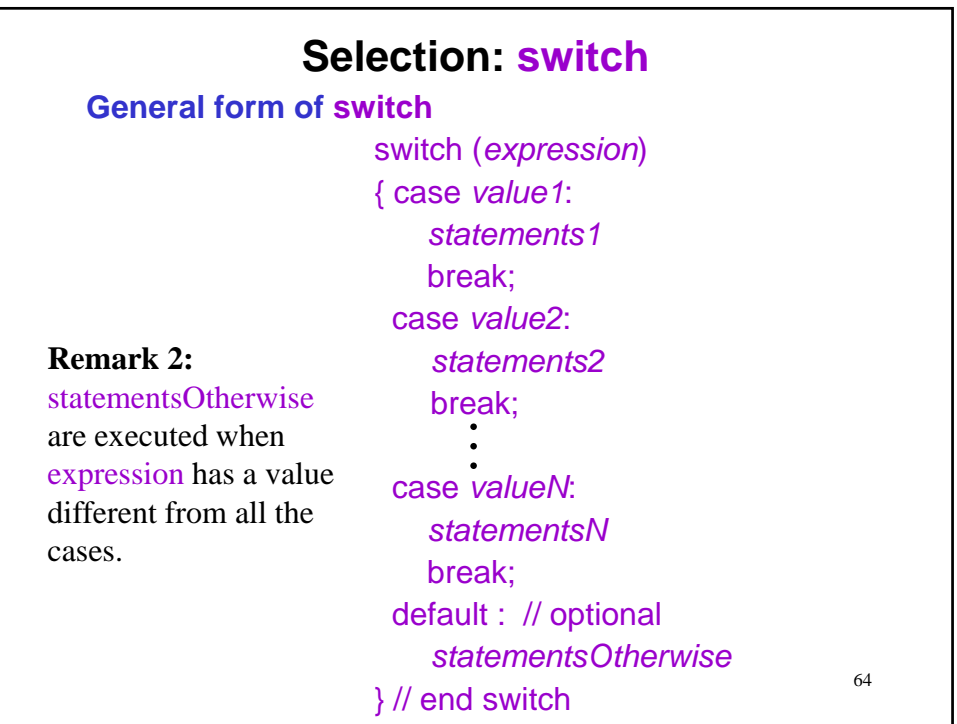

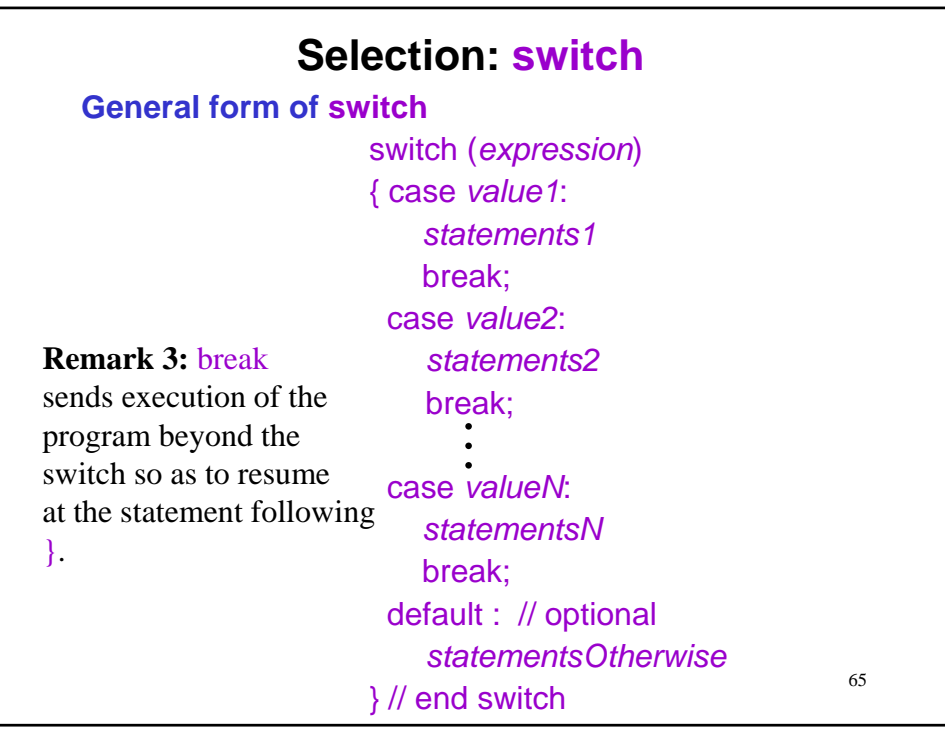

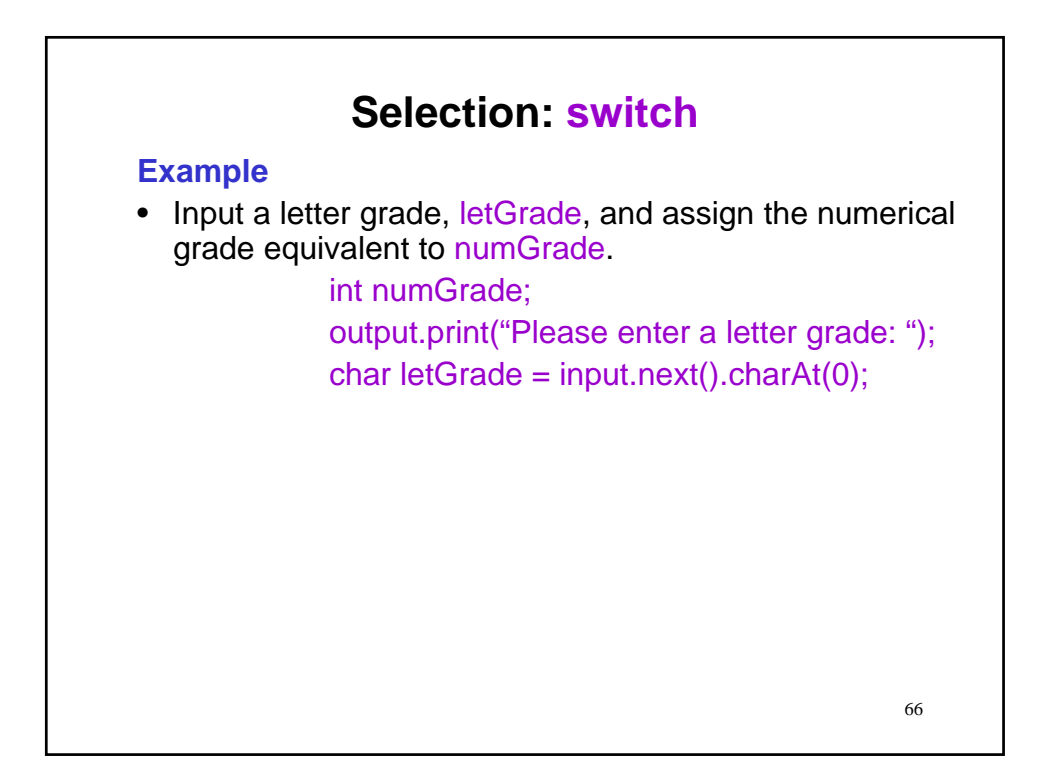

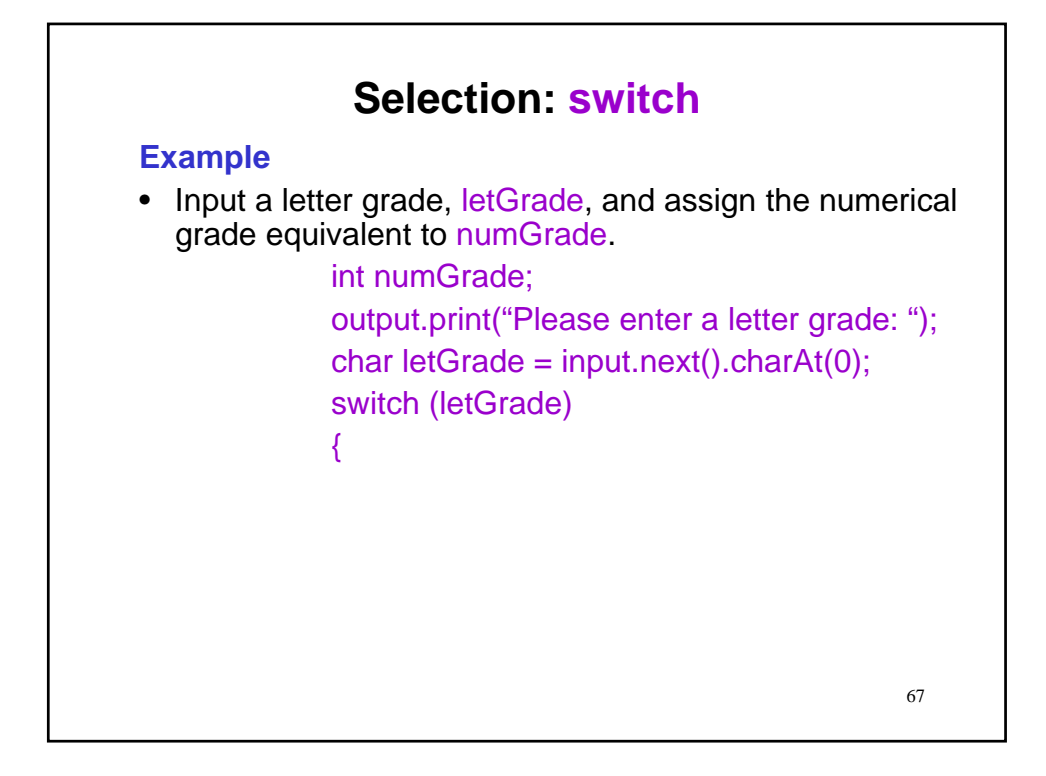

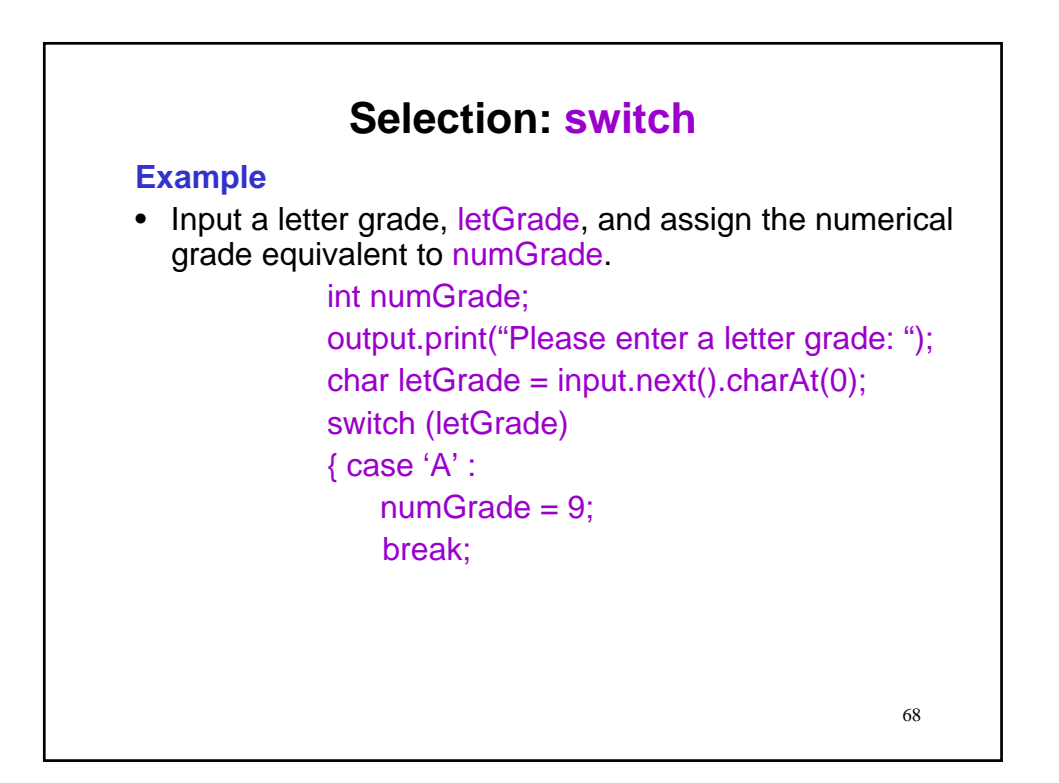

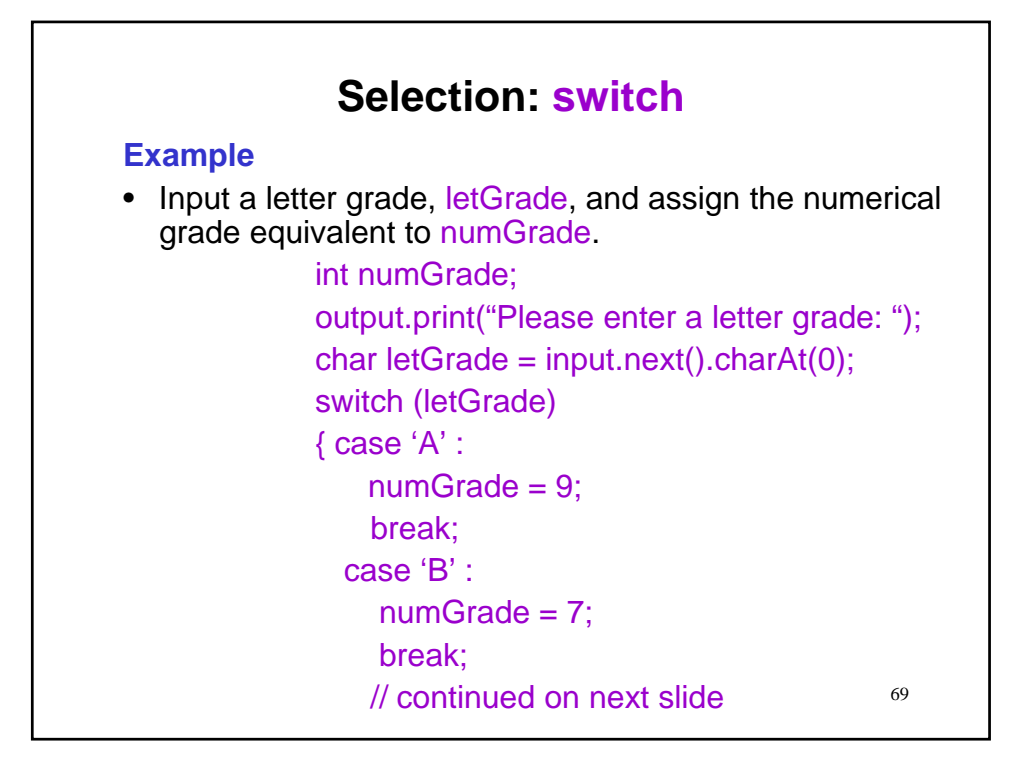

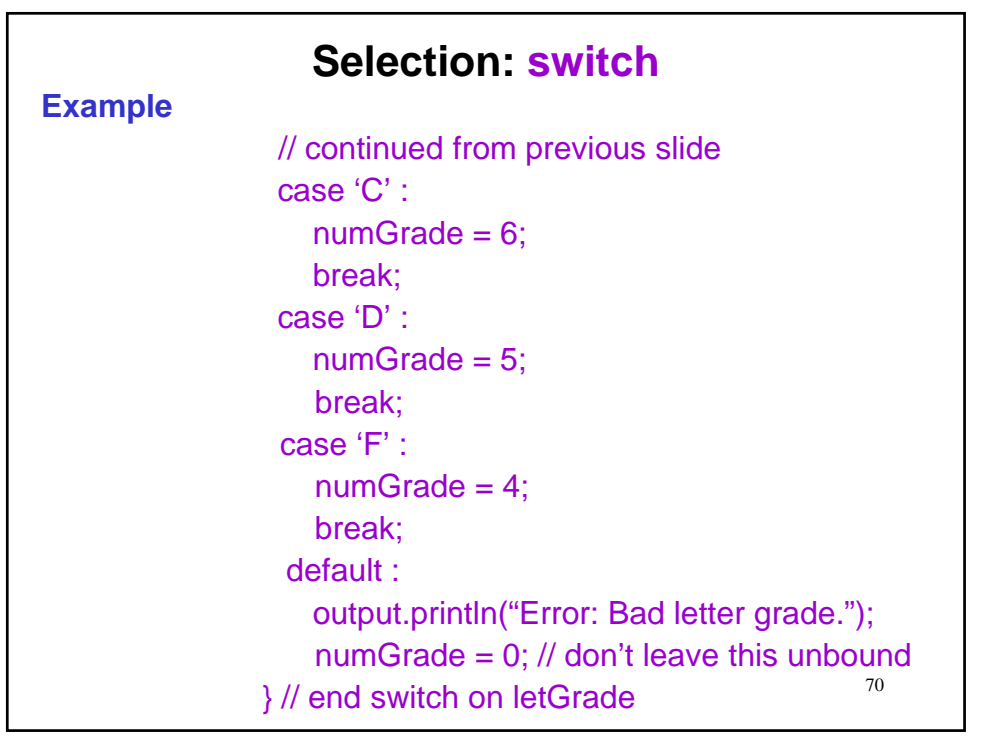

### **Selection: switch**

#### **Grouping of cases**

• Cases requiring the same actions can be grouped together.

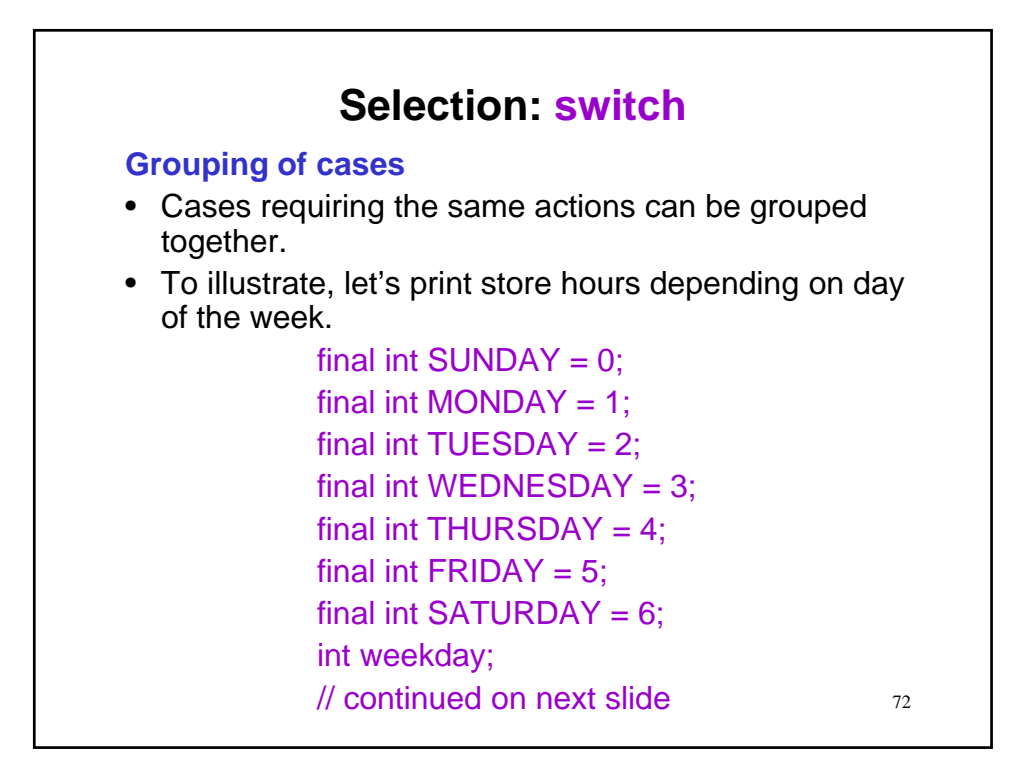

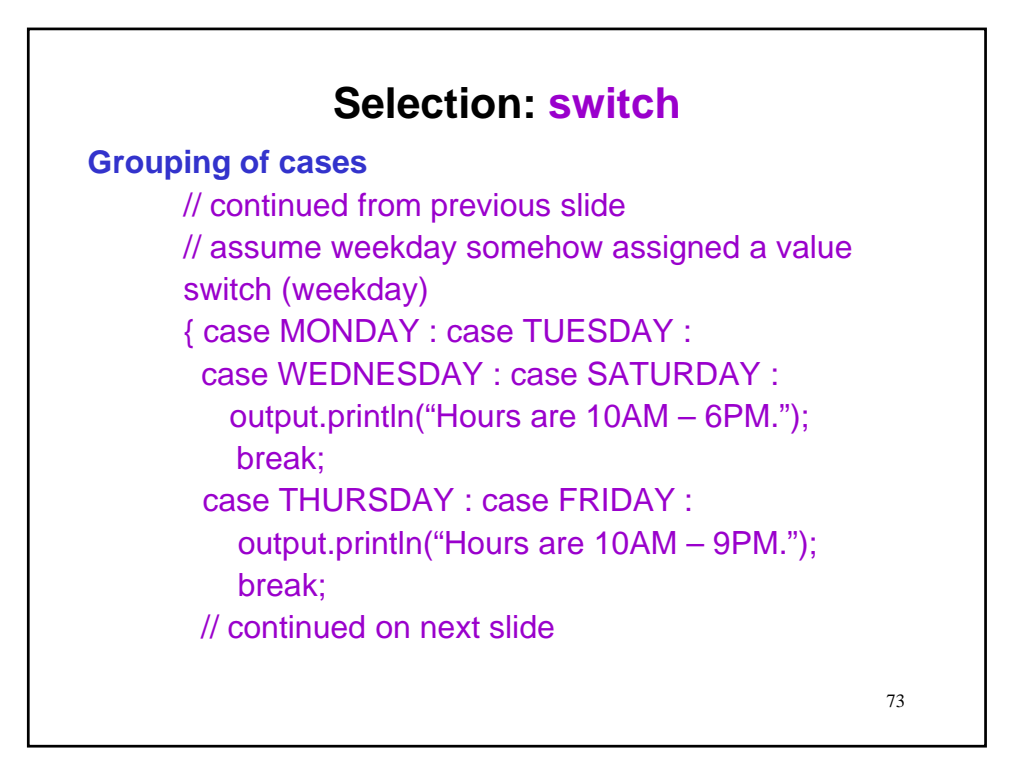

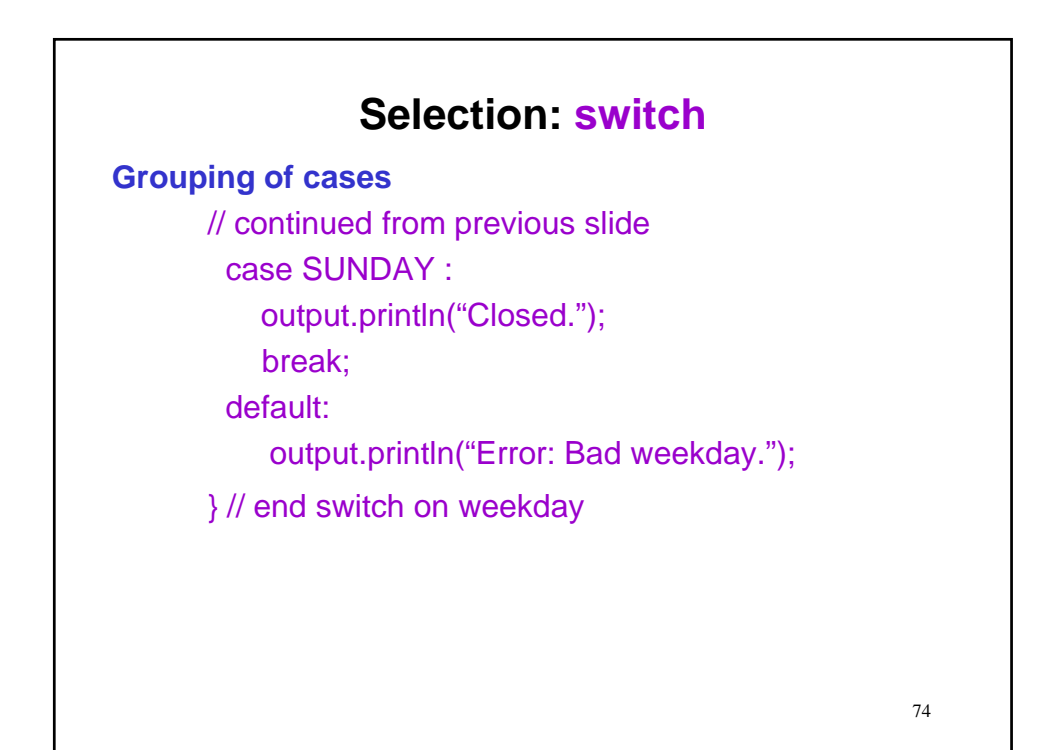

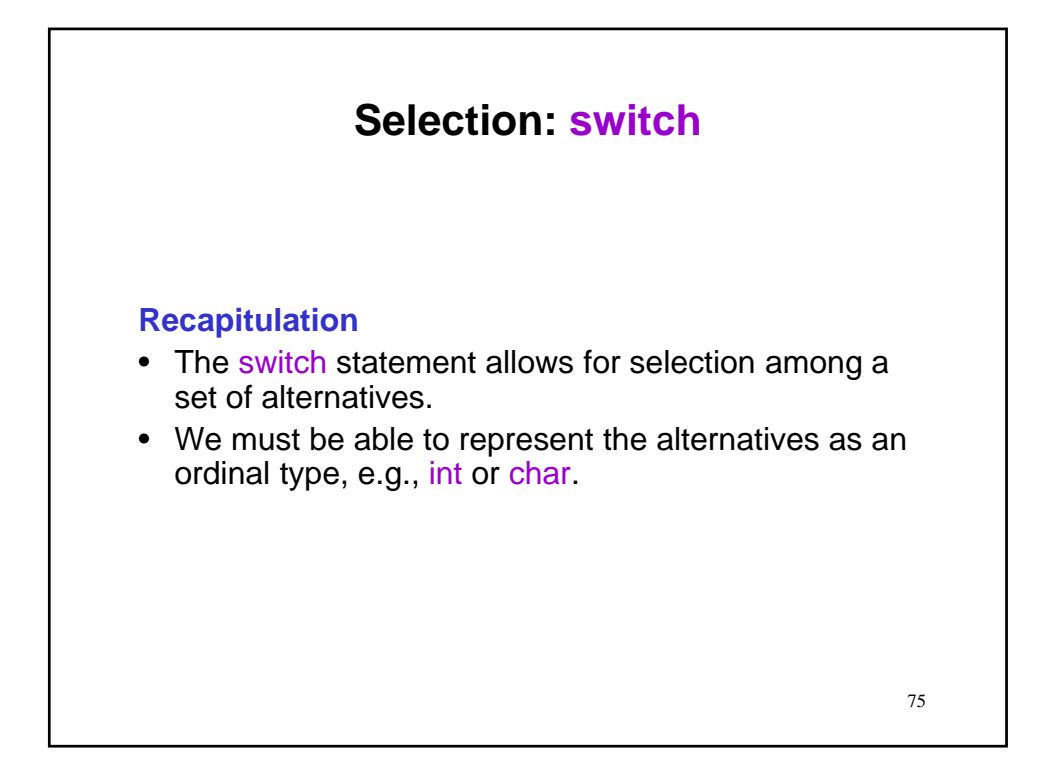

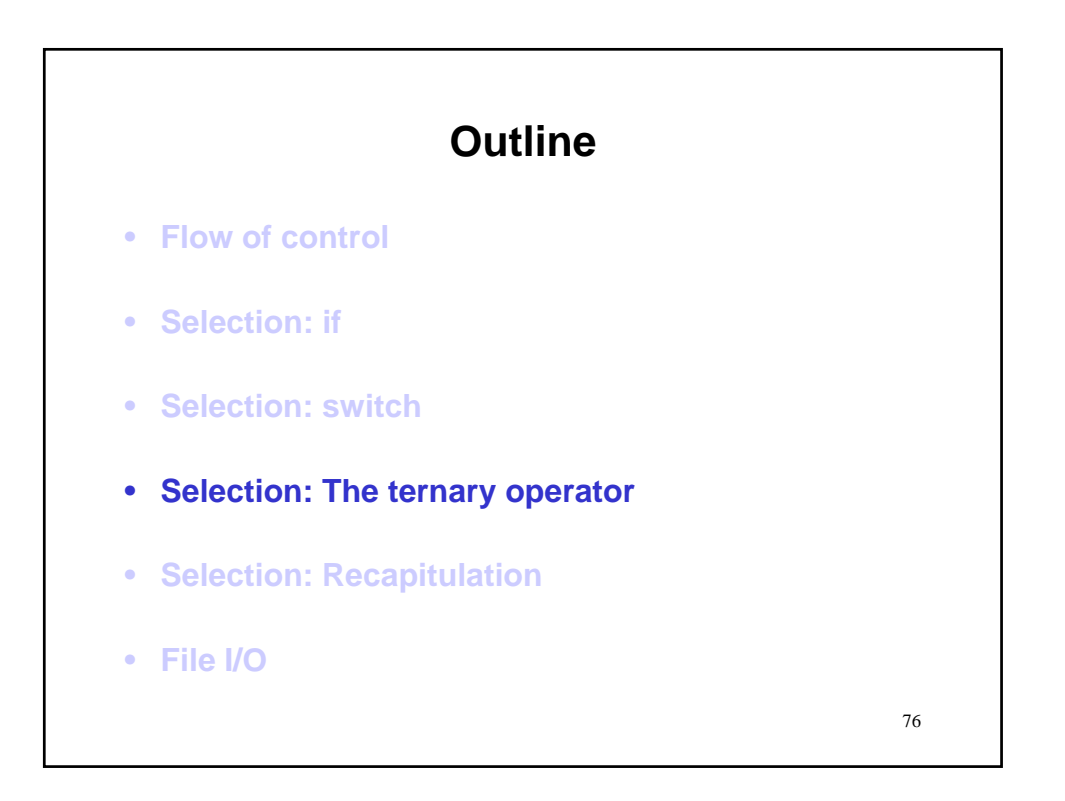

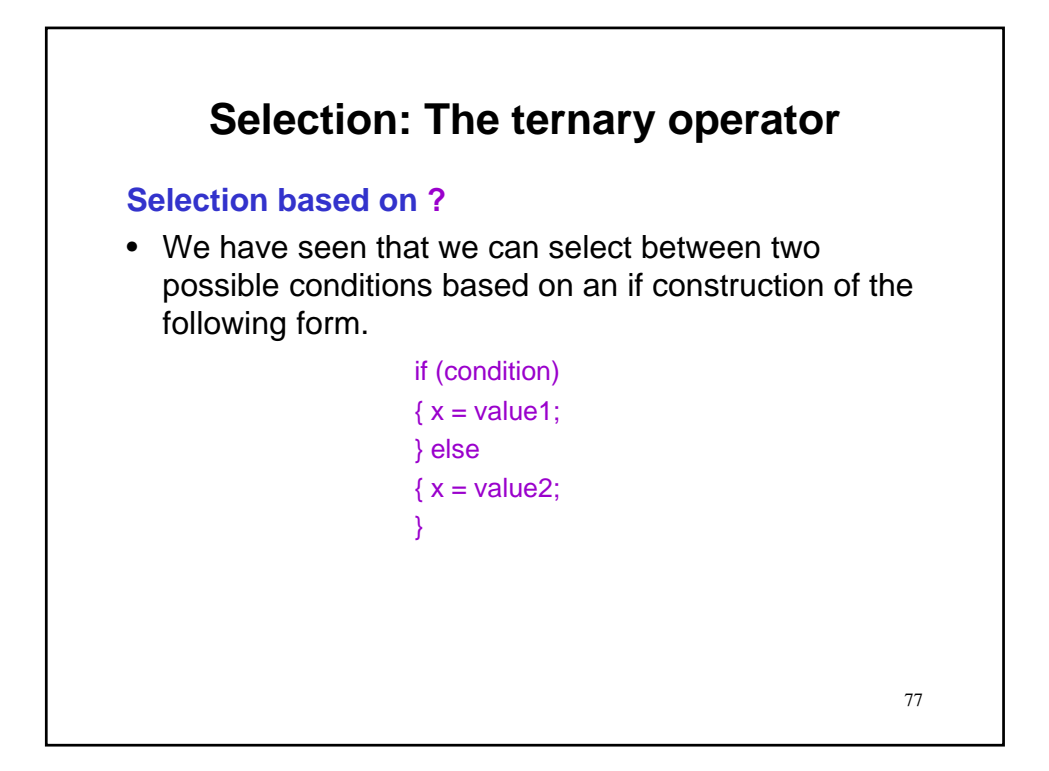

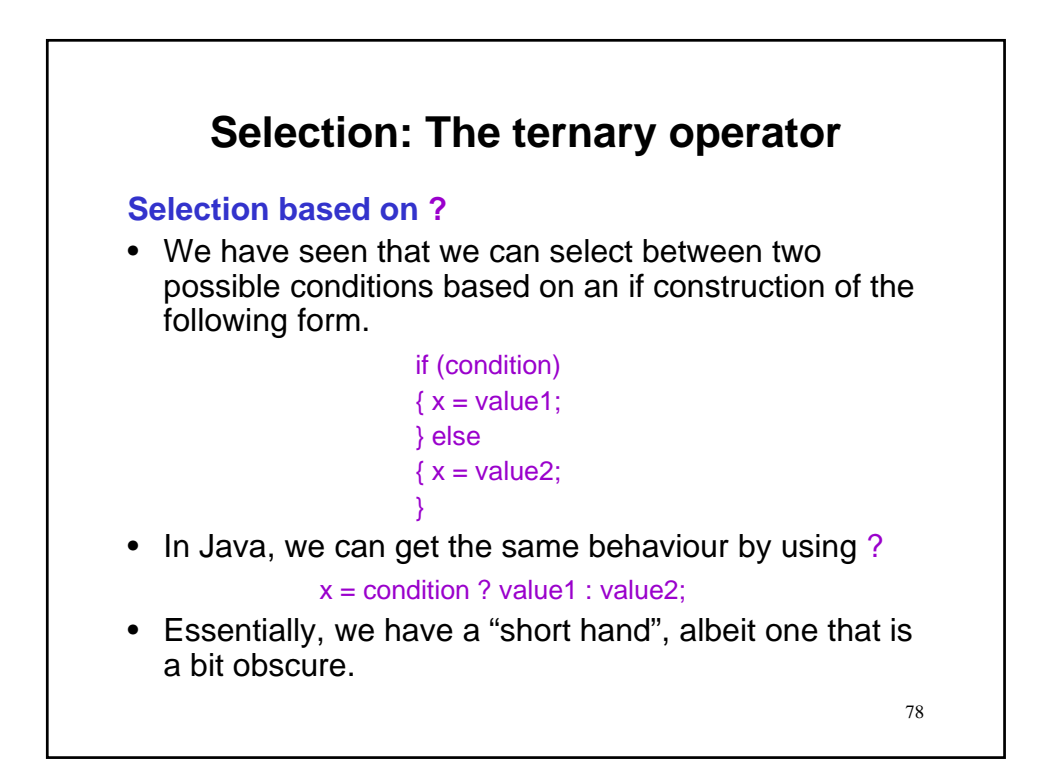

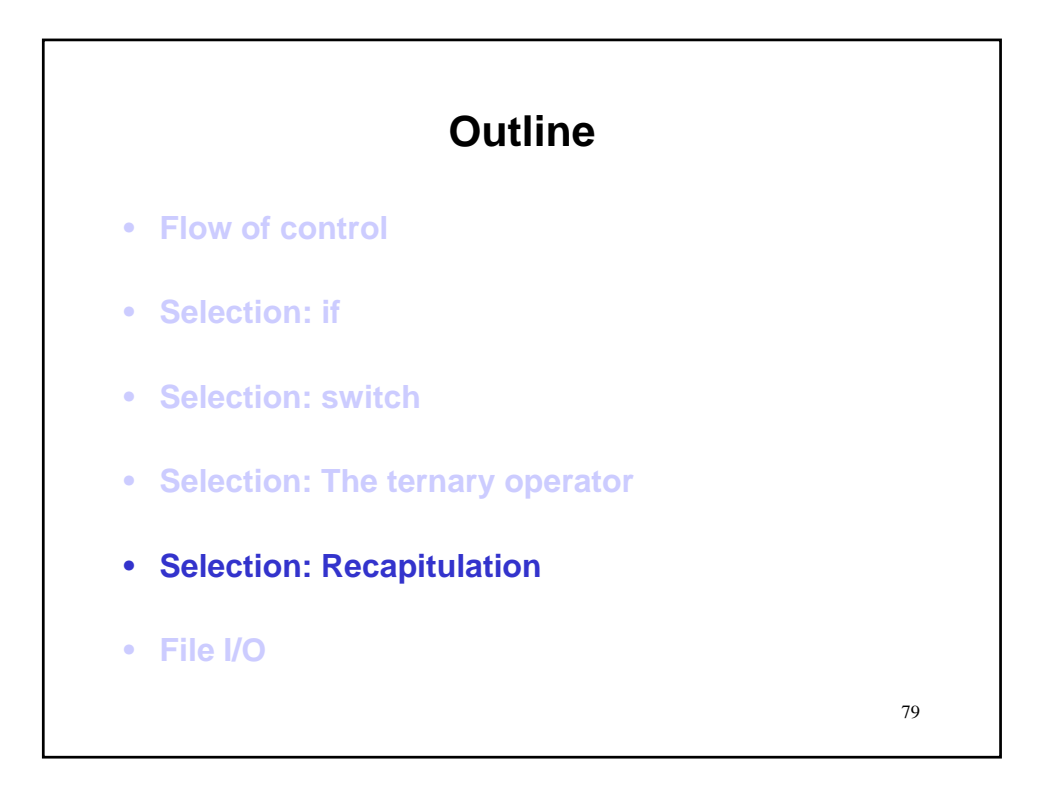

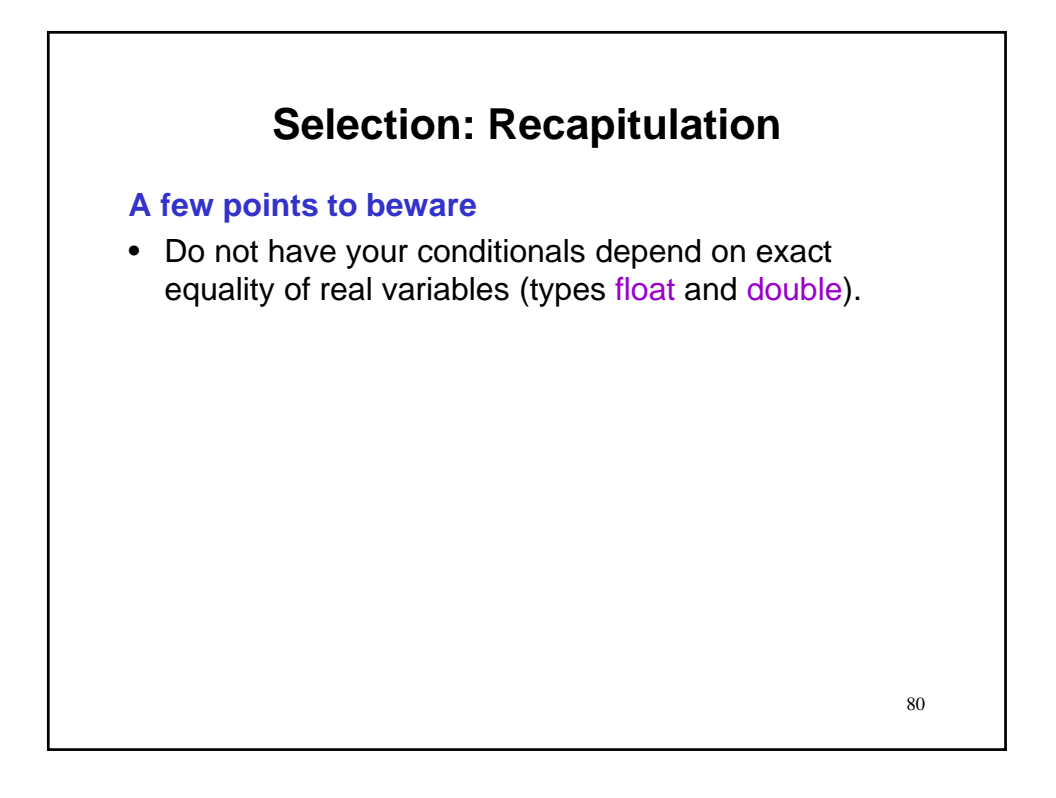

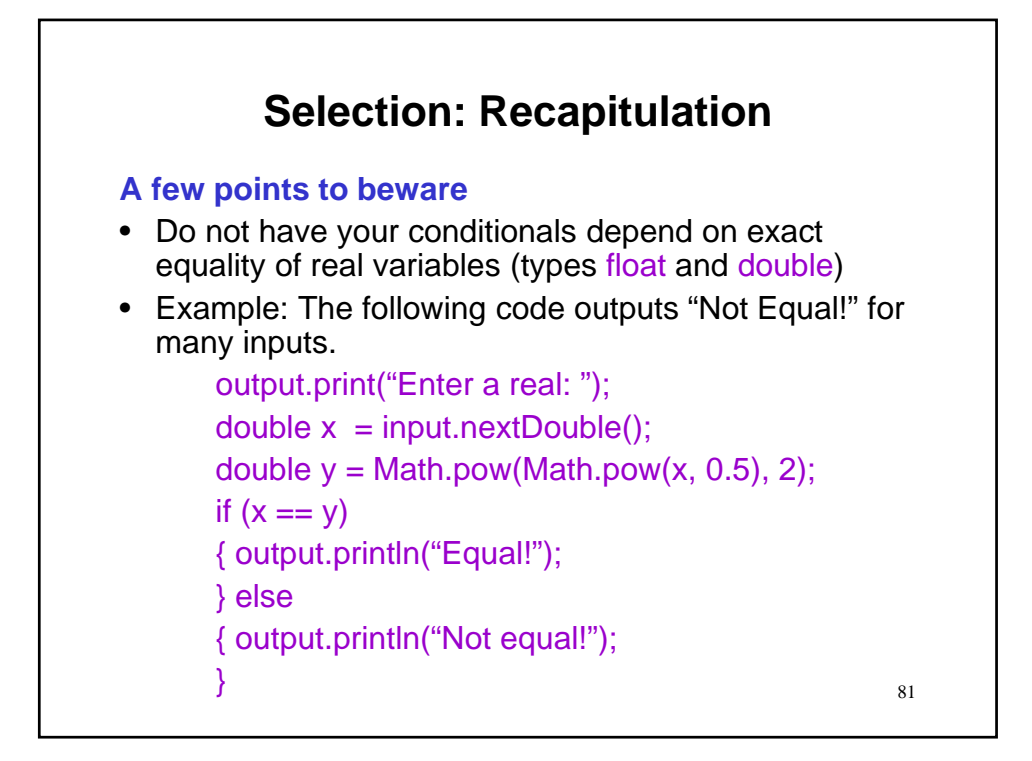

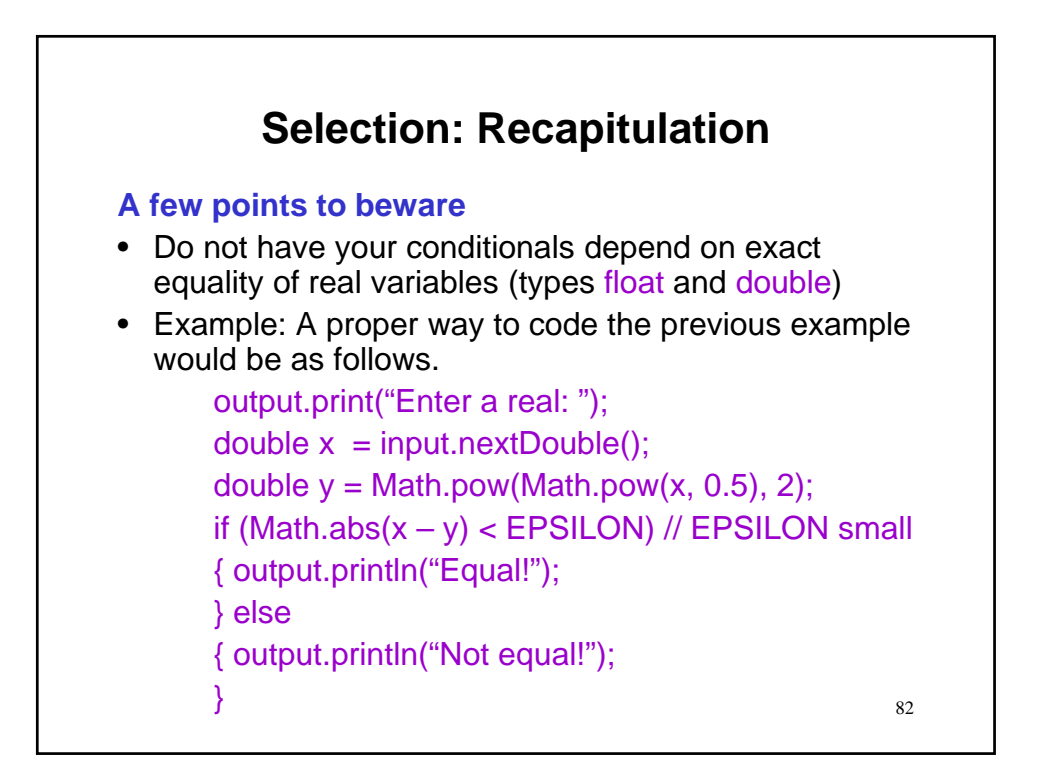

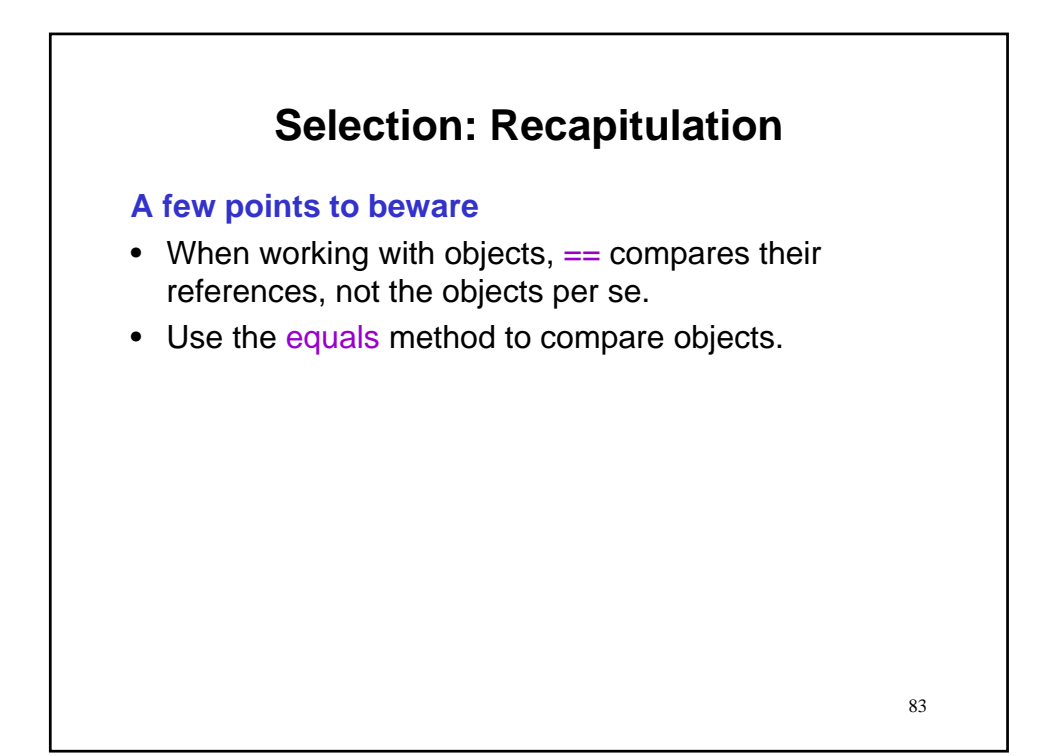

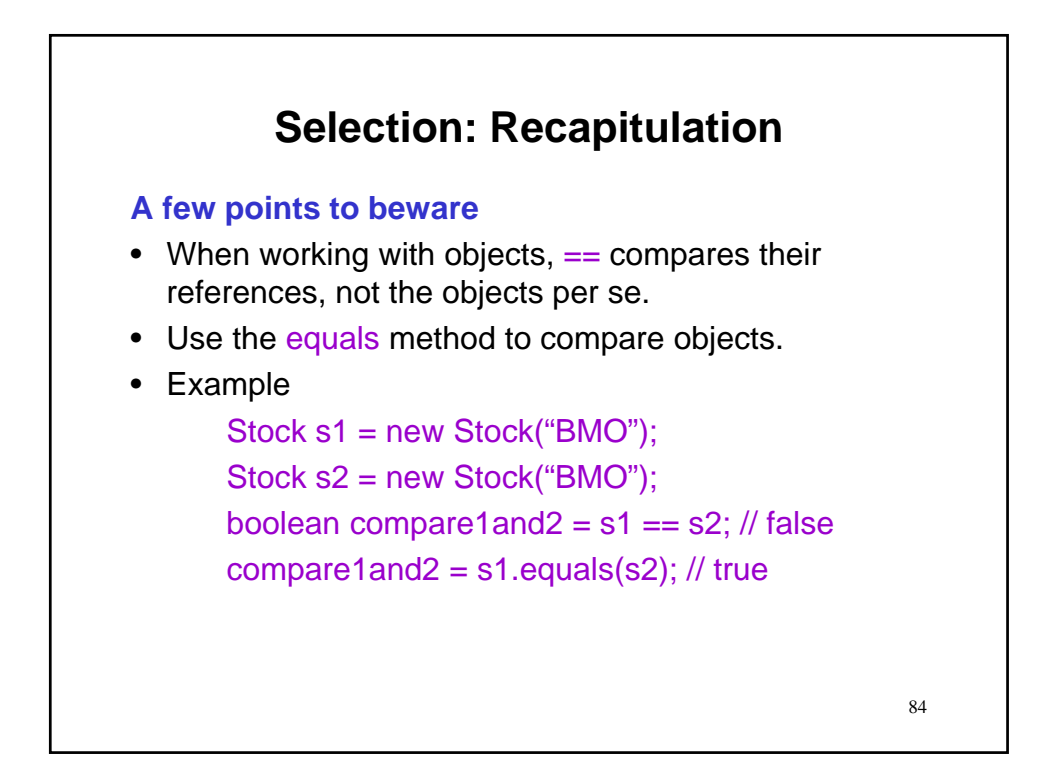

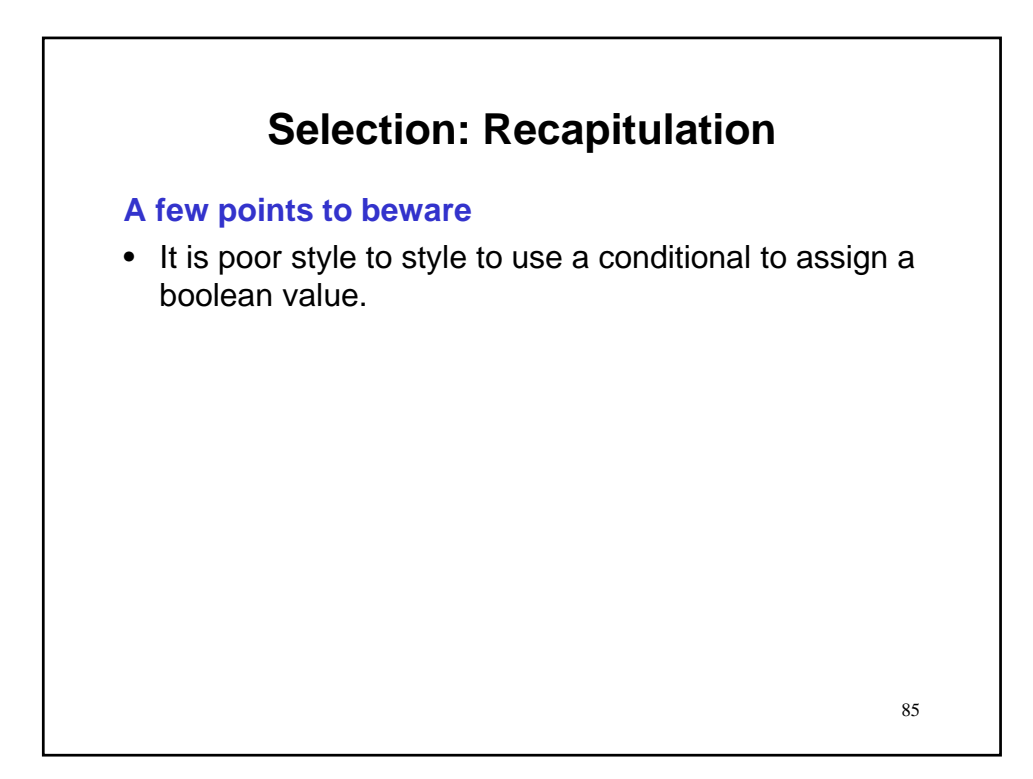

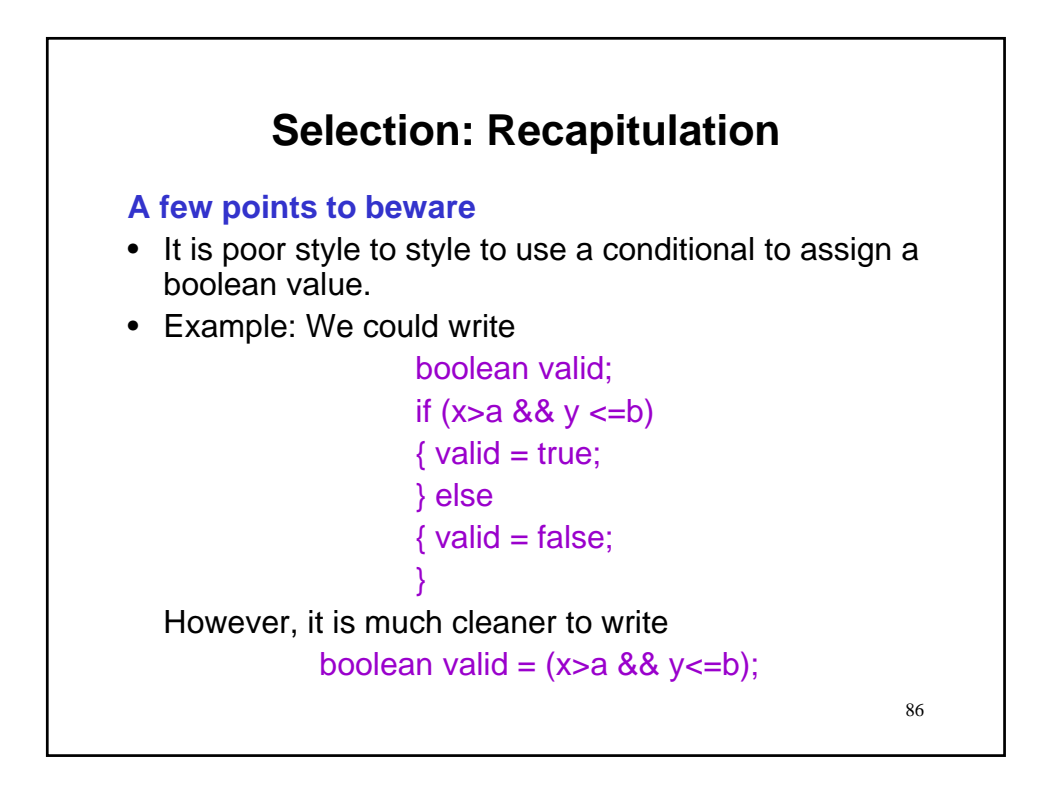

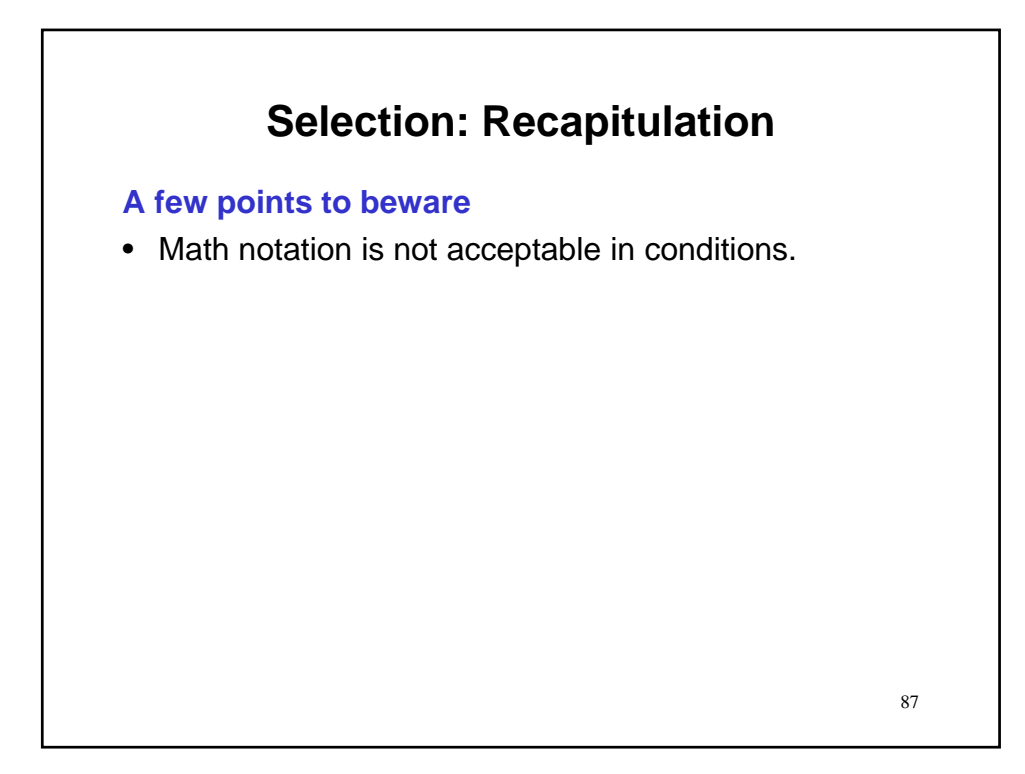

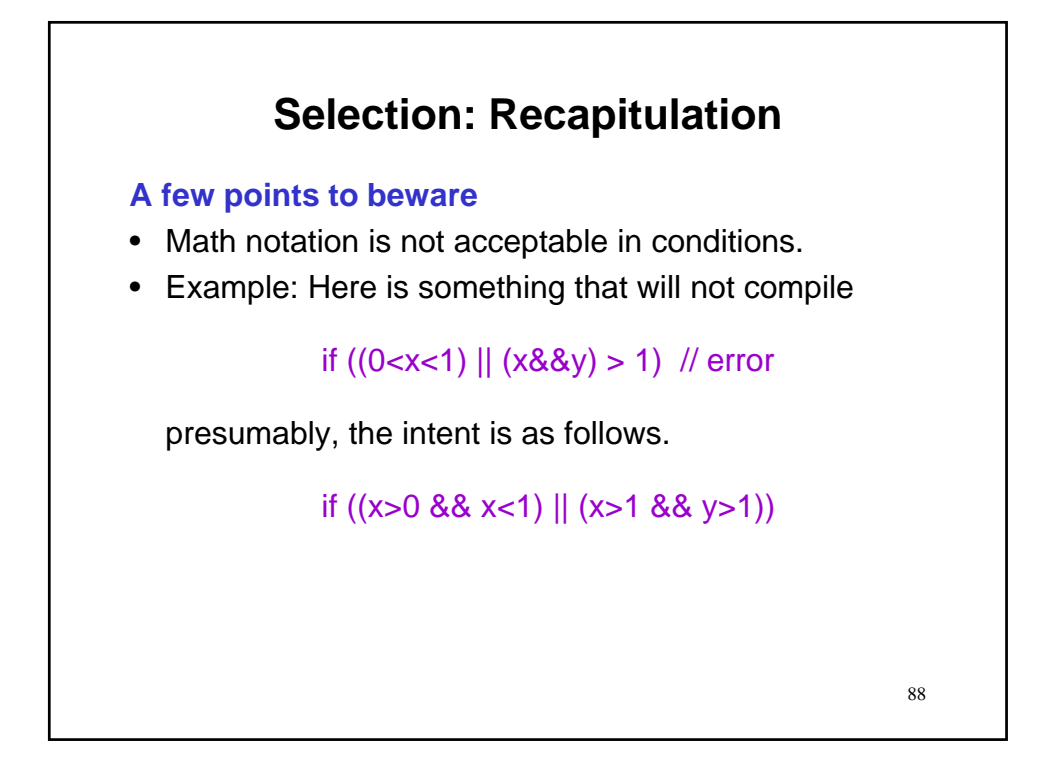

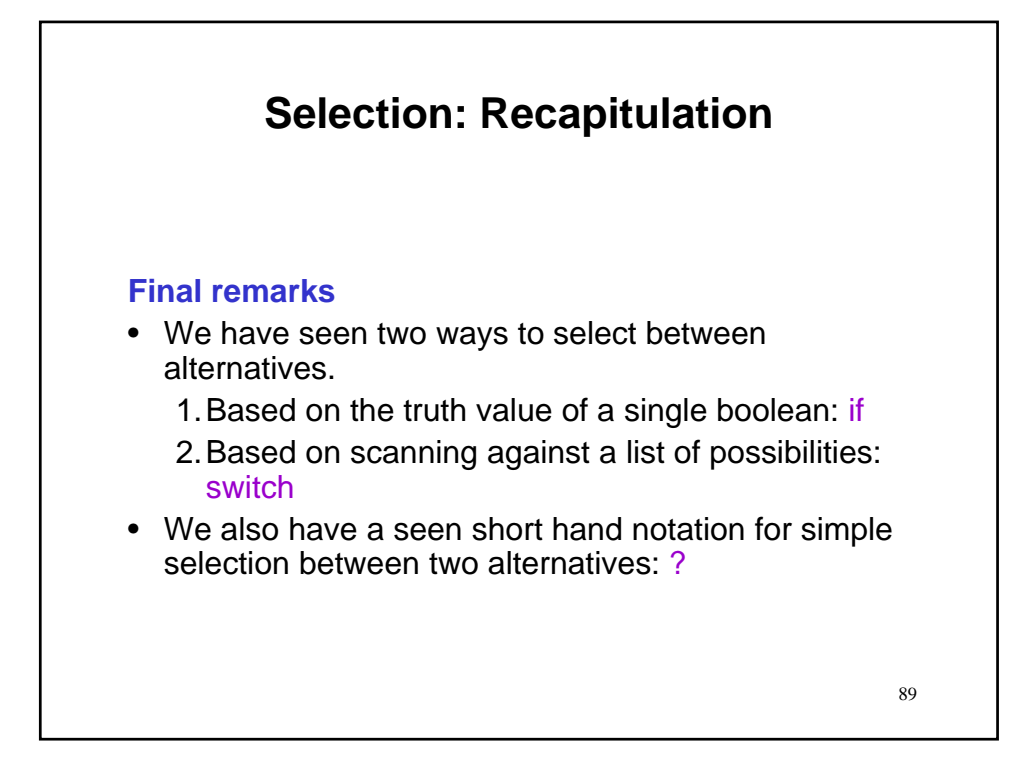

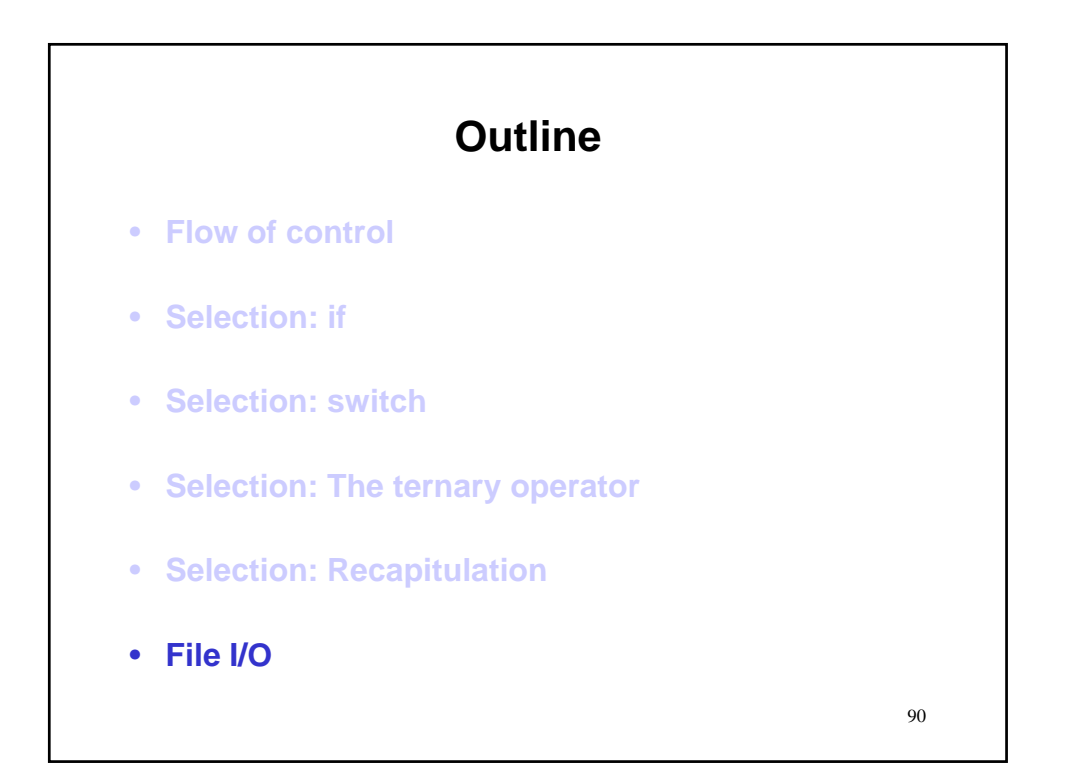

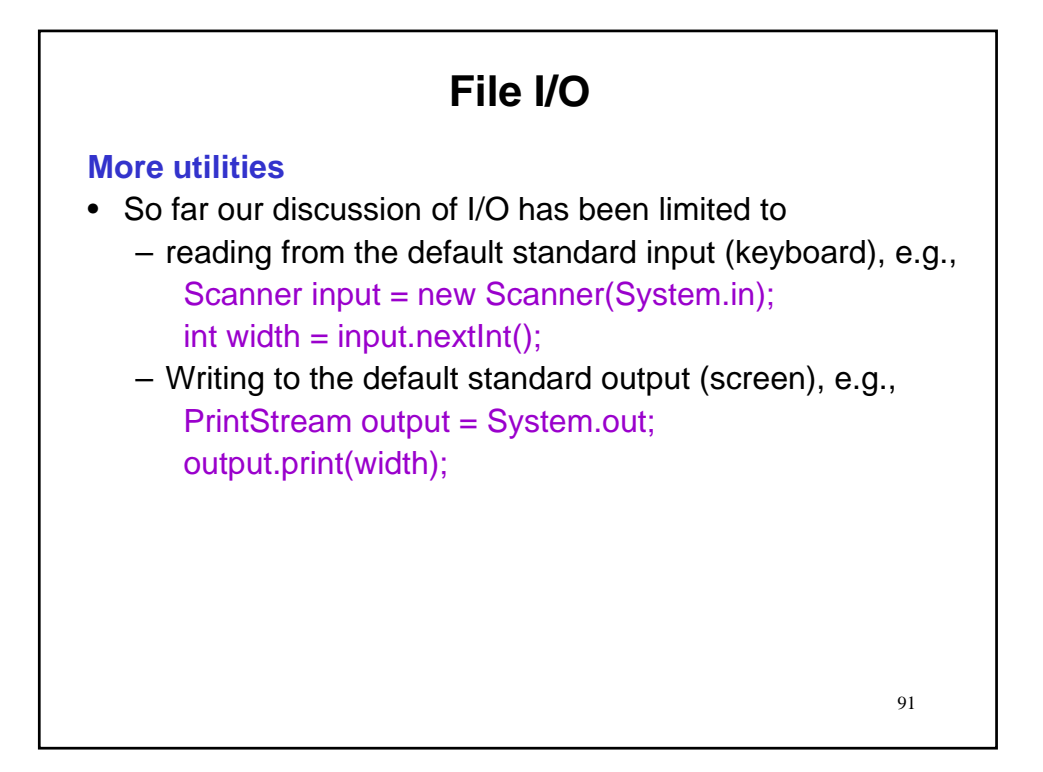

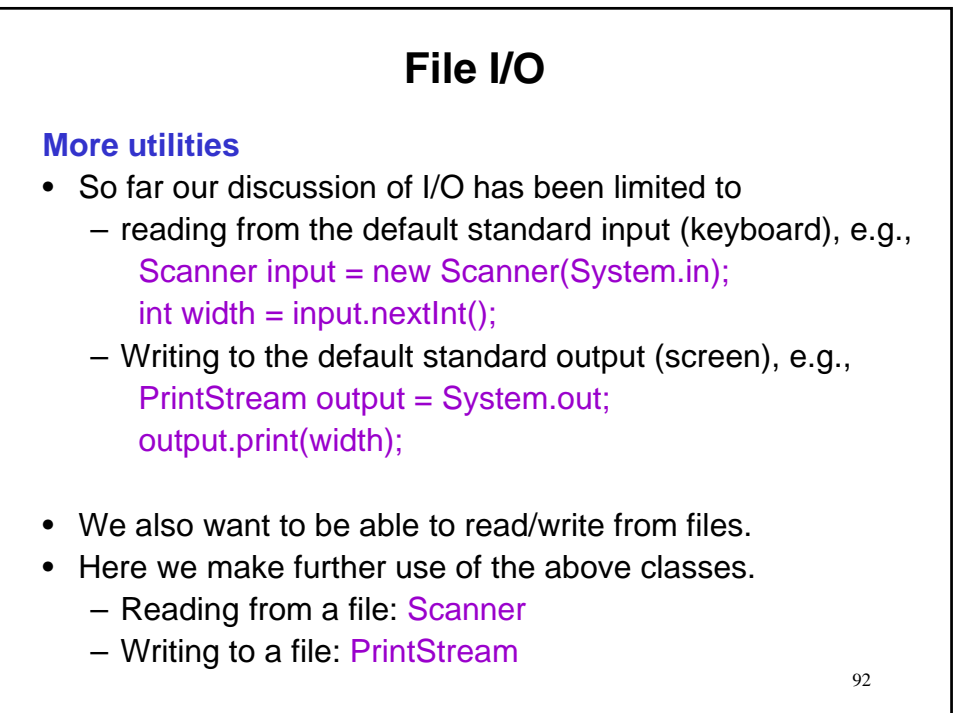

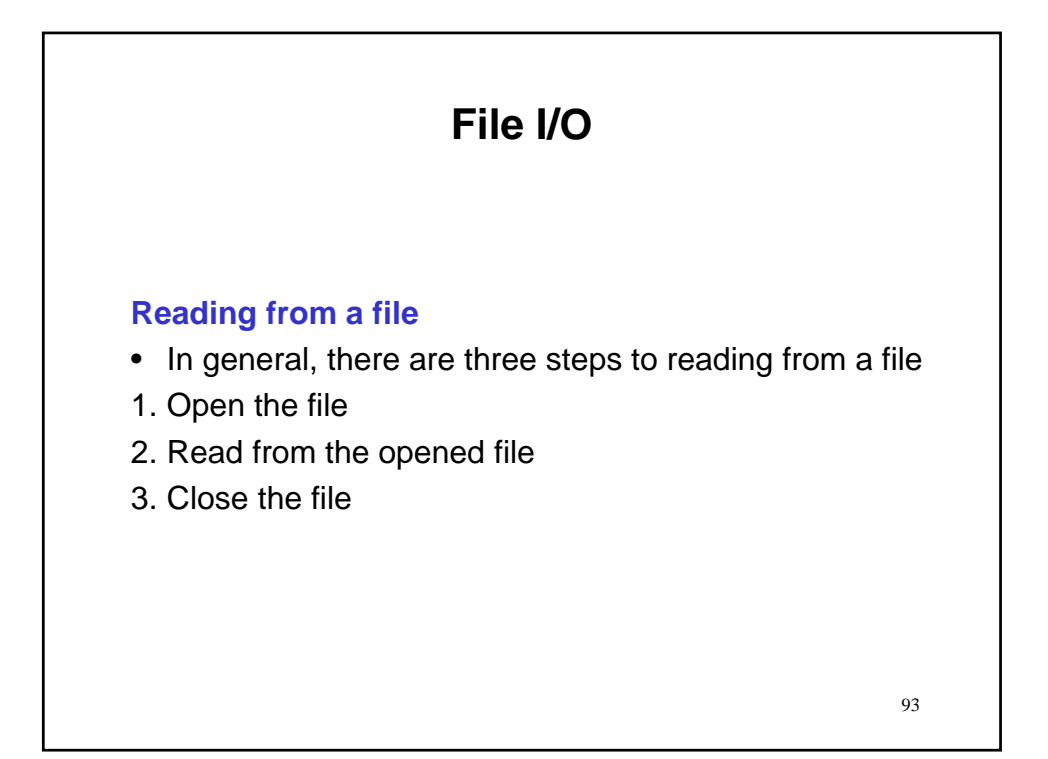

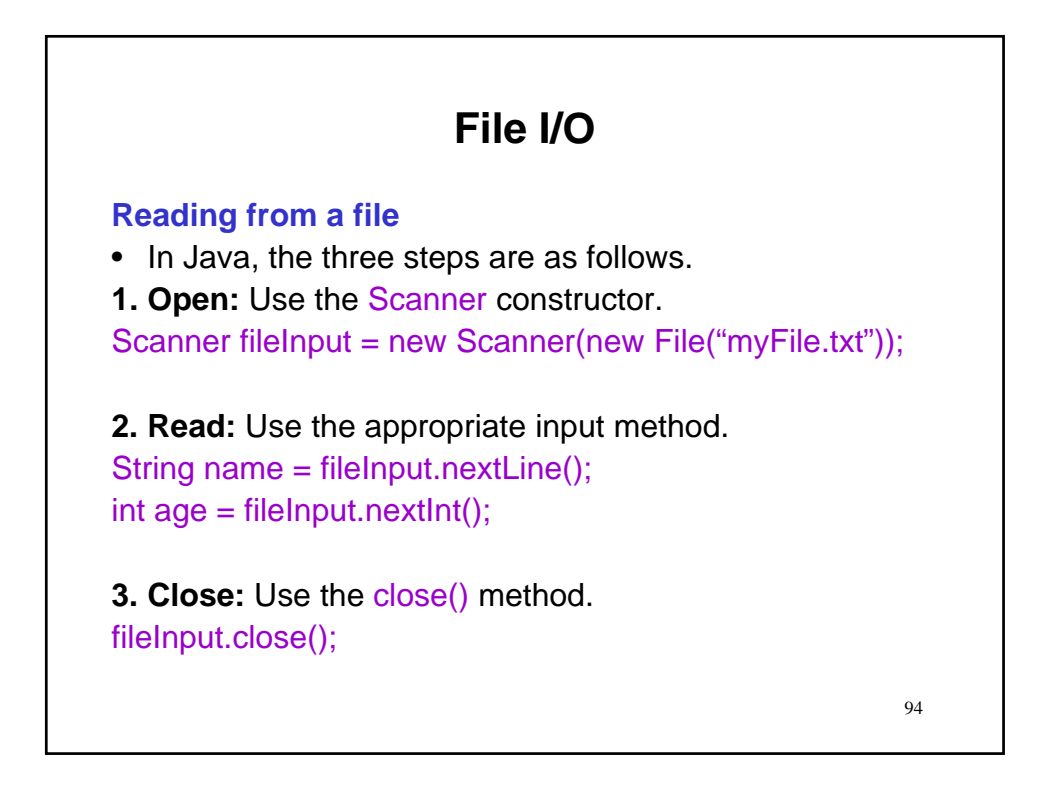

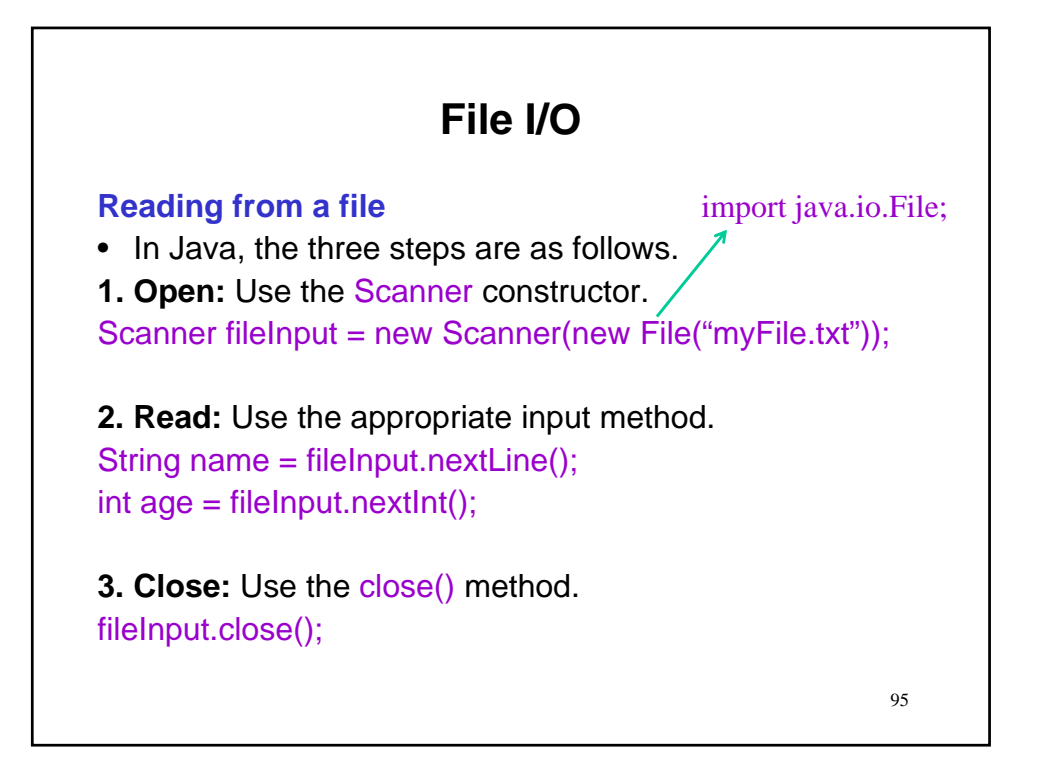

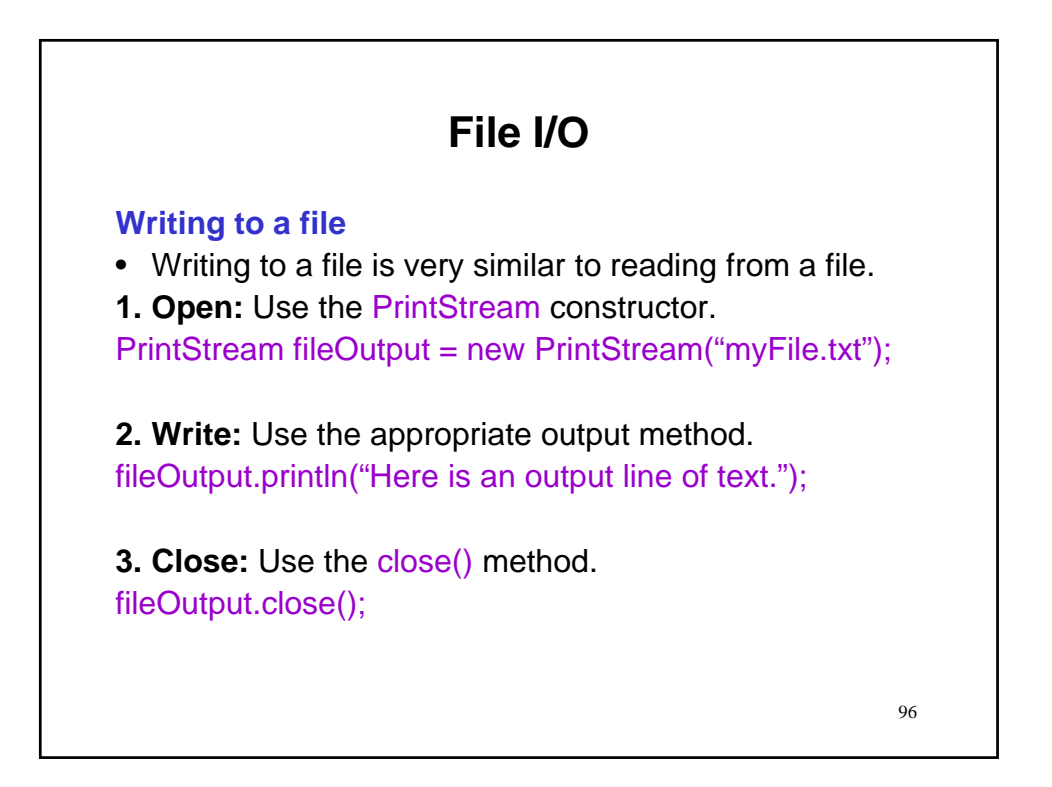

## **File I/O**

#### **A few fine points**

- File name can be input from a
	- standard input stream (e.g., a Scanner instance) as a String (we learn about strings in Unit 6).
	- dialog box (see textbook, p. 199).

## **File I/O A few fine points**  • File name can be input from a – standard input stream (e.g., a Scanner instance) as a String (we learn about strings in Unit 6). – dialog box (see textbook, p. 199). • When ever a program deals with files, it is possible that they are not present. – An I/O exception should be thrown (we learn about exceptions in Unit 11). – To enable the exception we must modify the header of our main method as follows. public static void main(String[] args) throws java.io.IOException

#### **File I/O A few fine points**  • File name can be input from a – standard input stream (e.g., a Scanner instance) as a String (we learn about strings in Unit 6). – dialog box (see textbook, p. 199). • When ever a program deals with files, it is possible that they are not present. – An I/O exception should be thrown (we learn about exceptions in Unit 11). – To enable the exception we must modify the header of our main method as follows. public static void main(String[] args) throws java.io.IOException • If you need to check that a type P is available for reading, then you can use the  $hasNextP()$  method.

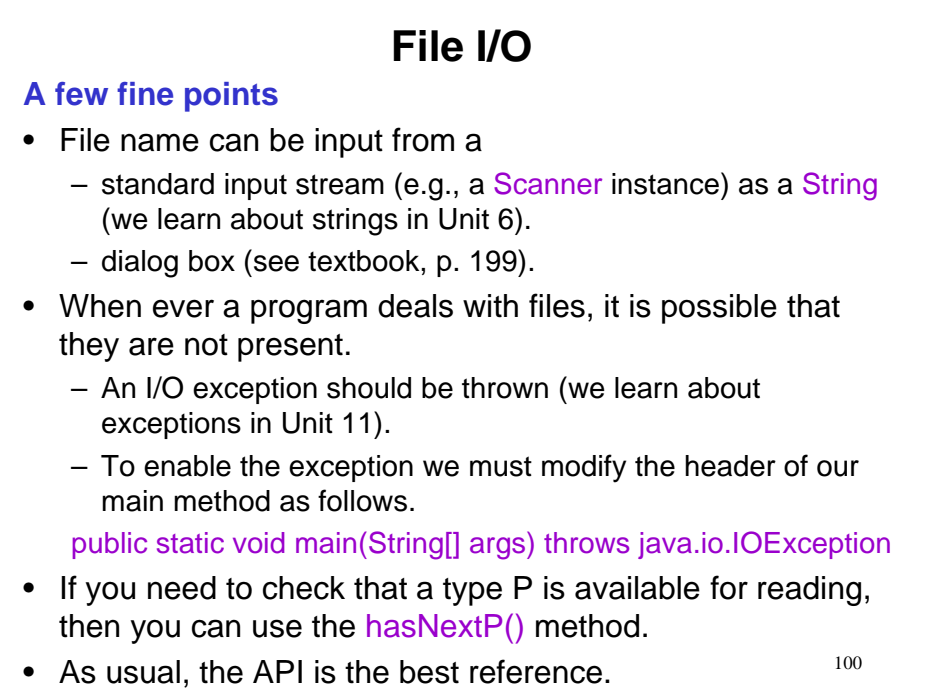

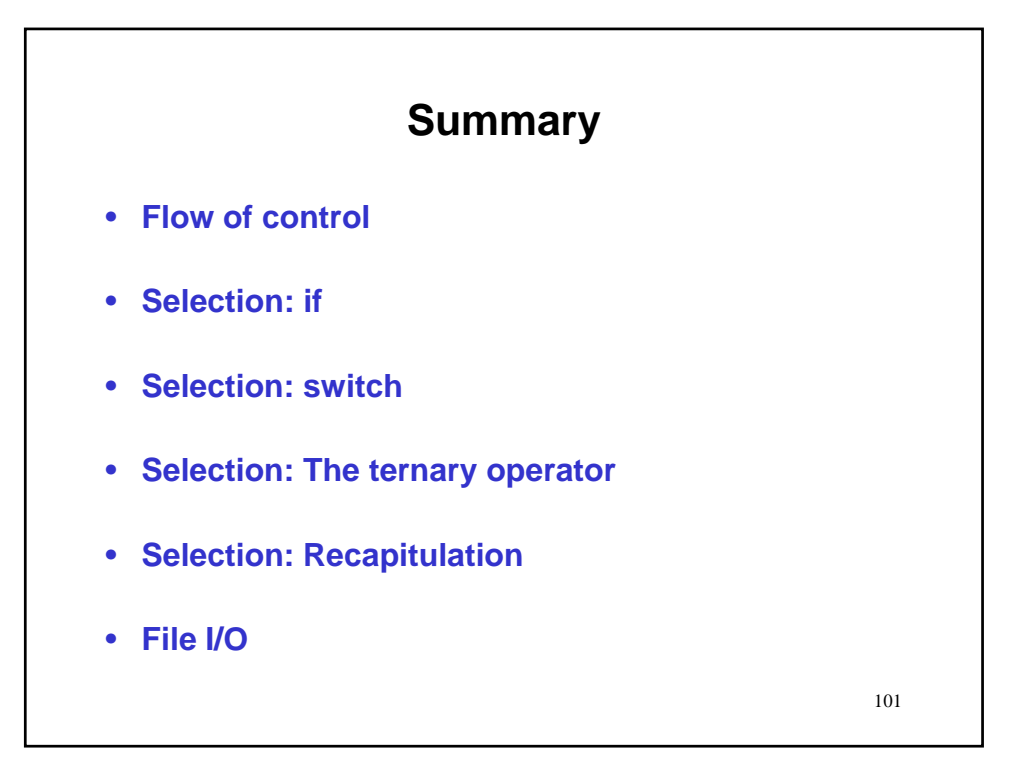